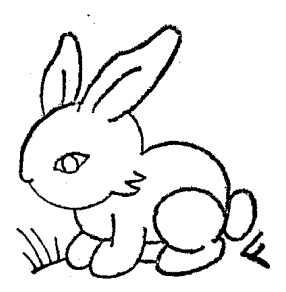

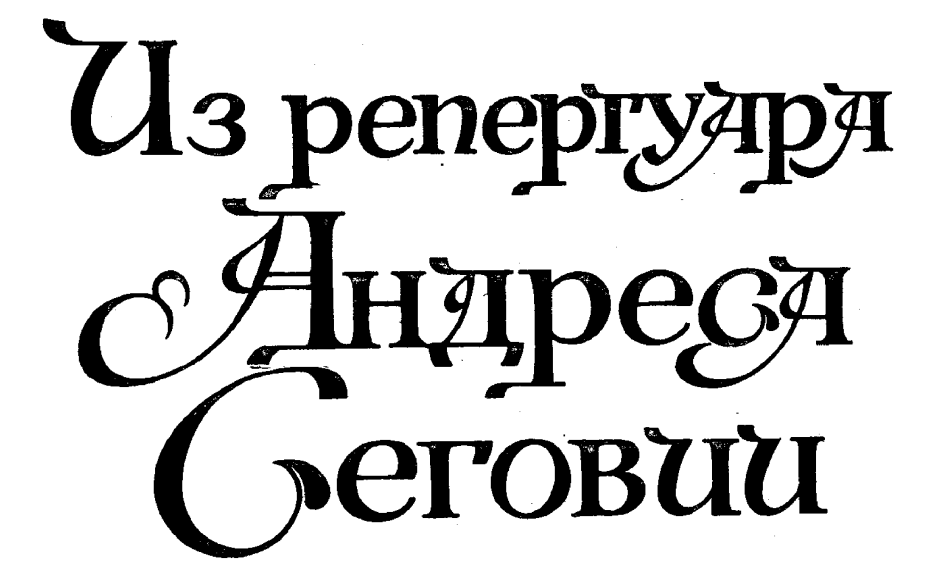

Произведения для шестиструнной **гитары** 

Составитель Е. ЛАРИЧЕВ

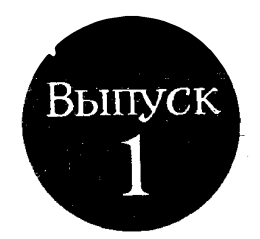

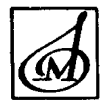

MOCKBA · MY3bIKA· 1982

Выдающийся гитарист современности Андрес Сеговия родился 21 февраля 1893 года в Испании, в небольшом городке Линаресе, расположенном в андалузской провинции Хаэн.

Вскоре после рождения мальчика его семья переехала в Гранаду, где и прошли детские годы Сеговии, и где он получил свои первые музыкальные впечатления. Одно из таких незабываемых впечатлений было связано с древним мавританским замком Альгамбра. Величественная красота Альгамбры - ее сказочные дворцы, сады, фонтаны и огромные алого цвета башни пробудили у маленького Сеговии чувство прекрасного и любовь к музыке.

Родители одобряли увлечение мальчика музыкой, но хотели, чтобы он учился играть на фортепиано, скрипке или виолончели. Но Сеговия уже сделал выбор - его инструментом будет гитара.

«Музыка похожа на океан, а музыкальные инструменты подобны островам, разбросанным в этом океане. Мой остров — гитара», — писал впоследствии Сеговия в своем автобиографическом очерке «Гитара и я».

Интересным фактом становления Сеговии как музыканта-художника является то, что он всецело занимался самообразованием. Он самостоятельно изучал историю, литературу, искусство, постигал тайны гитарного мастерства.

По его словам, он был одновременно и учителем, и учеником. Но Сеговия-учитель был безжалостен и непримирим, а Сеговия-ученик усерден и прилежен.

В возрасте 14-ти лет, уже обладая внушительной музыкальной и технической подготовкой, Сеговия дал свой первый концерт в Гранаде. Затем последовали концерты в Кордове, Севилье и Мадриде. Годом позже он дал 15 концертов в Барселоне, последний из них - в Каталонском дворце музыки. Затем начались беспрерывные концерты и гастрольные поездки. В течение ряда лет Сеговия гастролирует по Испании, затем, после окончания первой мировой войны - в Южной и Центральной Америке.

В 1924 году состоялся его дебют в Париже. Блестящее мастерство Сеговии получило единодушное признание парижской критики, и с ним были заключены контракты на выступления во всех столицах Европы.

В 1926-27 годах Сеговия посетил СССР, в 1928 году играл в Нью-Йорке, затем объездил с концертами все страны Дальнего Востока.

По поводу его тастролей в СССР нарком просвещения А. В. Луначарский писал: «Когда говорят о концерте на гитаре, то сейчас же представляется, что дело идет о каких-нибудь фокусах чисто внешнего характера. Гитара - инструмент очаровательный, но, по общему признанию, бедный ресурсами и скорее всего аккомпаниаторский. Однако было бы заблуждением применять эти критерии к Сеговии... Трудно представить себе такое полное преодоление границ инструмента - и притом не путем искусственного форсирования его, а путем необычайного умения извлечь из него все

таящиеся в нем до сих пор неизвестные возможности - в соединении с замечательным артистическим вкусом и высокой музыкальностью» \*.

В рецензии на концерт Сеговии выдающийся<br>советский композитор и ученый Б. В. Асафьев писал: «...Сеговия - прежде всего серьезный и строгий музыкант. Его исполнение никак нельзя упрекнуть в дешевом щегольстве и виртуозничестве дурного тона. Слушать его - своеобразное наслаждение: благородство звука, ритм, интенсивнейшая сдержанность исполнения, исключительная **UPT**кость и чистота интонаций (флажолеты просто изумляют!), безупречность вкуса, утонченное, не показное мастерство и конечно, сказочное богатство динамических и колористических оттенков вот что особенно и главным образом привлекает в феерической игре Сеговии, в игре столь необычной у нас, где искусство это так опошлилось. Сеговия ни на один момент не упускает из виду пластики формы: он красиво и последовательно подчеркивает конструктивные детали, блестяще расцвечивает основную мелодическую линню пышными узорами или развивает ее хрупким, как утонченная резьба, орнаментом. А за всеми этими качествами виртуоза пламенится глубокое чувство, согревающее звук (золотистый, сочный и нежный...) и жизненно его ритмующее» \*\*.

Сеговия достиг огромной высоты художественного мастерства в овладении инструментом. Его безупречный музыкальный вкус и исполнительский талант дают ему право делать транскрипции сложнейших музыкальных произведений и создавать новый гитарный репертуар.

Его одаренность вдохновила многих композиторов к сочинению пьес для гитары. Мануэль Понсе, Эйтор Вилла-Лобос, Александр Тансман, Ма-<br>рио Кастельнуово-Тедеско, Хоакин Турина, Федерико Морено-Торроба, Хоакин Родриго - вот неполный перечень имен композиторов, создавших новые ценные произведения для гитары Сеговии.

А. Сеговия провозглашен почетным президентом Общества классической гитары в Нью-Йорке; университет испанского города Сантьяго-де-Компостелло присудил ему степень доктора философии и литературы; государственным университетом во Флориде ему присуждена степень доктора музыки.

Сегодня, после более чем семидесятилетнего пребывания на концертной эстраде, Сеговия попрежнему неутомим в своей концертной деятельности и полон сил и энергии. Он побывал в 70-ти странах мира, и везде ему сопутствовал успех, никогда не оставлявший его, начиная с первого концерта в Гранаде.

Недавно на одном из концертов Сеговию назвали великим патриархом гитары, и это в полной мере соответствует действительности!

#### Е. ЛАРИЧЕВ

<sup>\*</sup> Луначарский А. В. Сеговия (К предстоящему концерту). Рабочий и театр, 1926, № 10.

<sup>«</sup>Красная газета» (веч. выпуск), 1926, № 66 (1070).

Андресу Сеговии

To Andrés Segovia

**SONATA** 

#### **COHATA** Памяти Боккерини

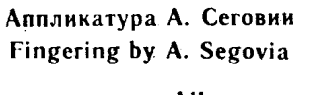

In memoriam Boccherini

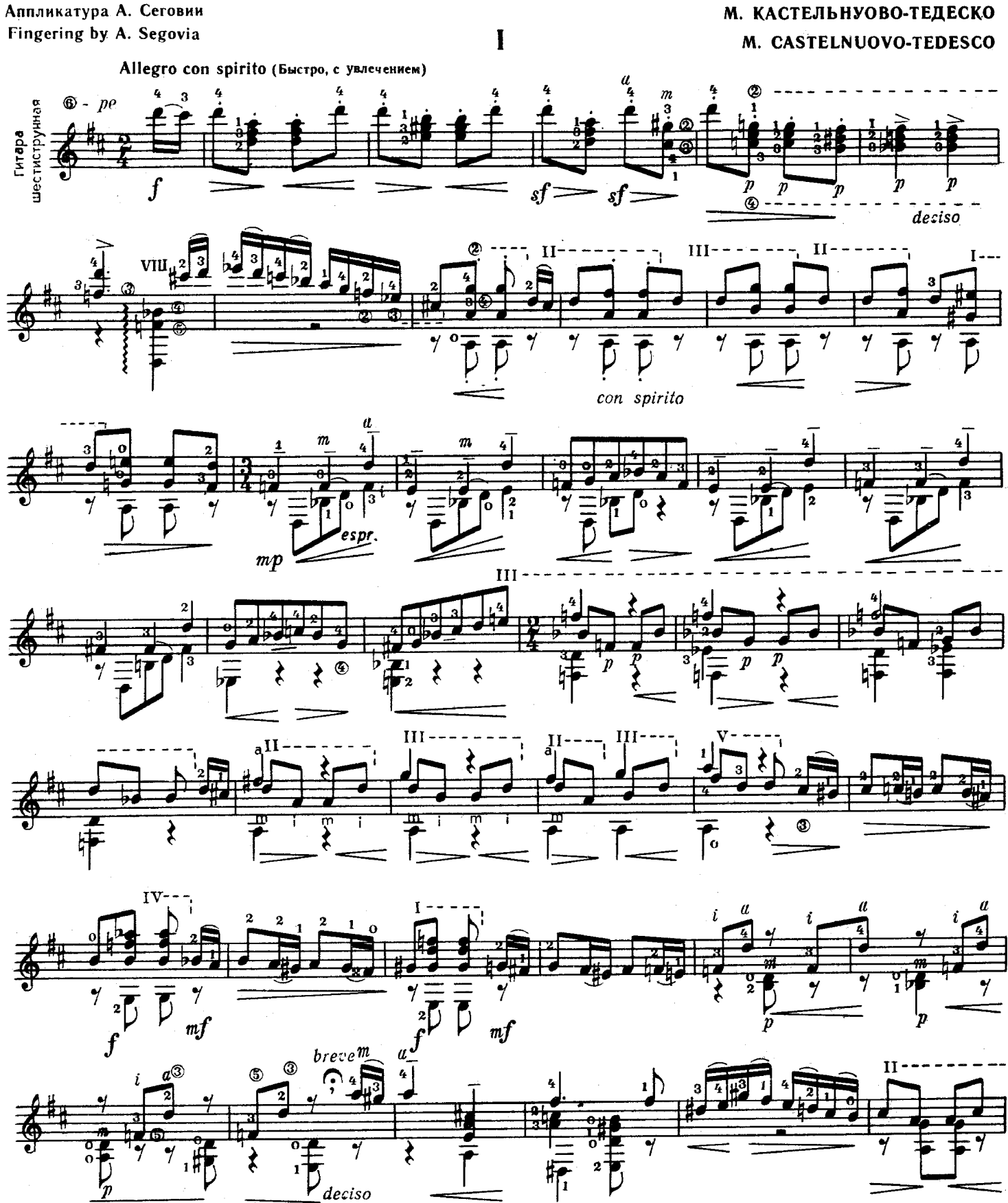

11845

 $\mathbf{a}$ 

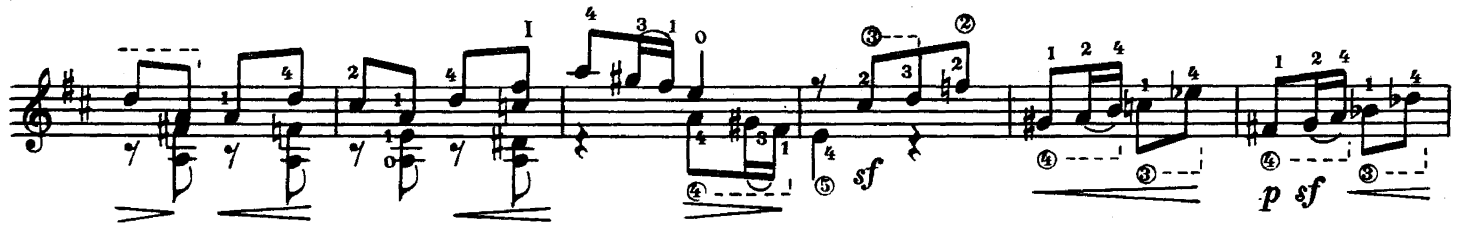

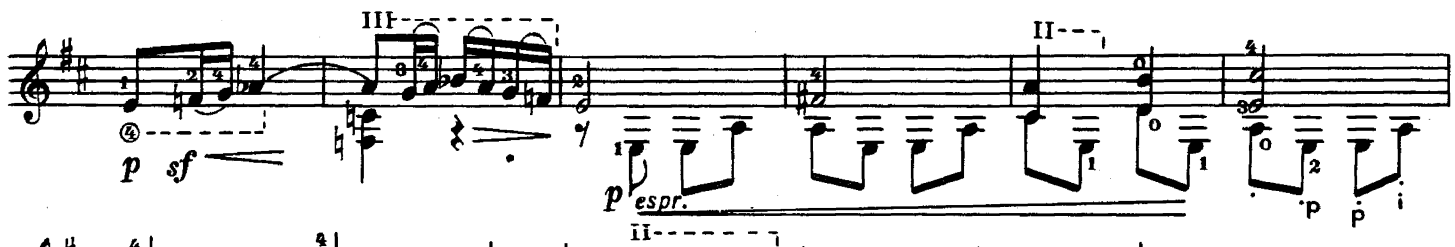

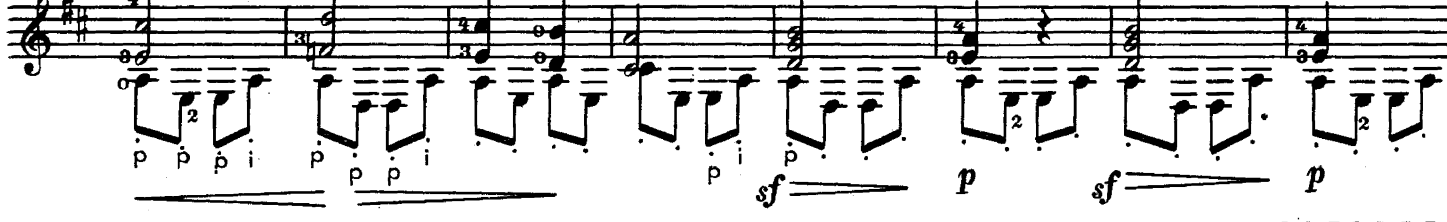

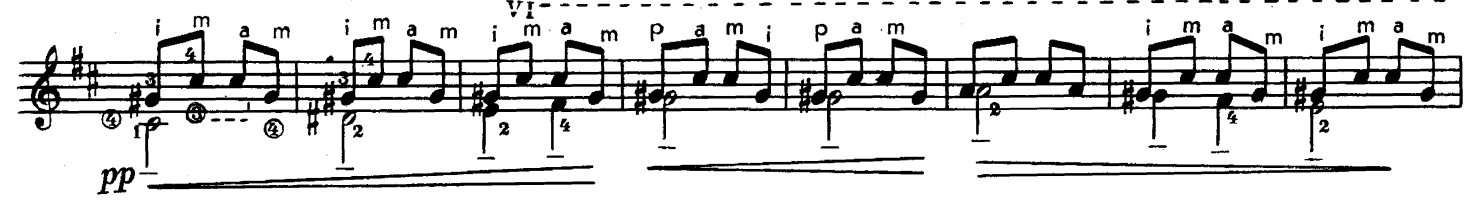

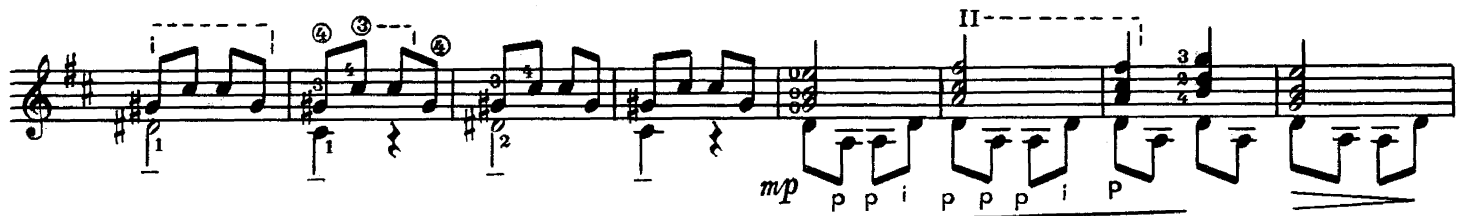

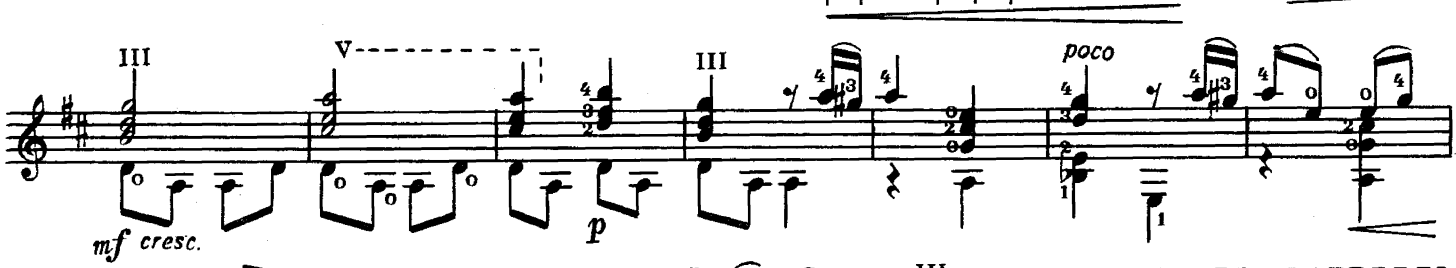

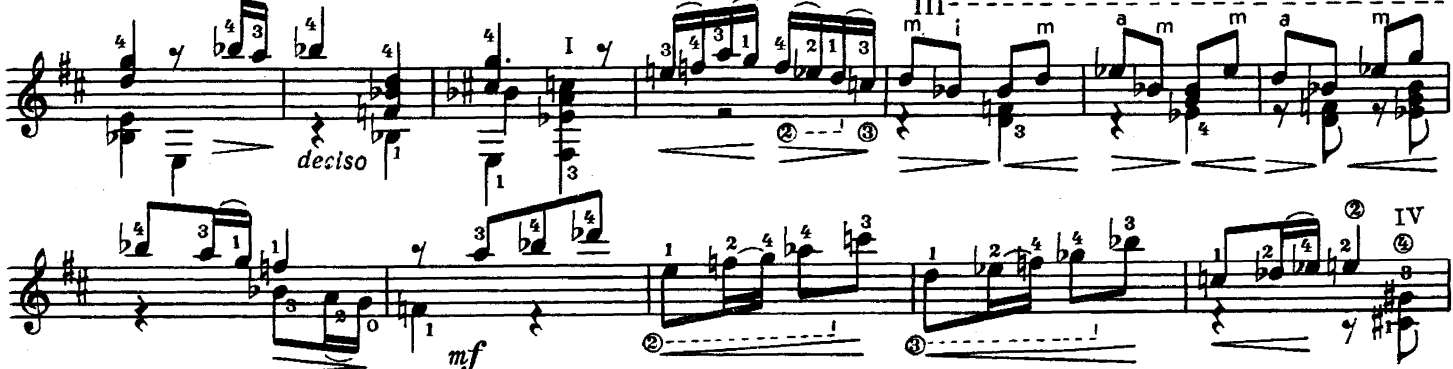

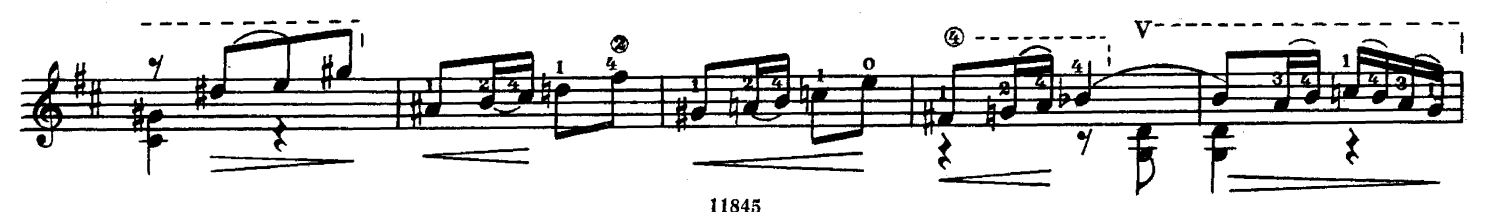

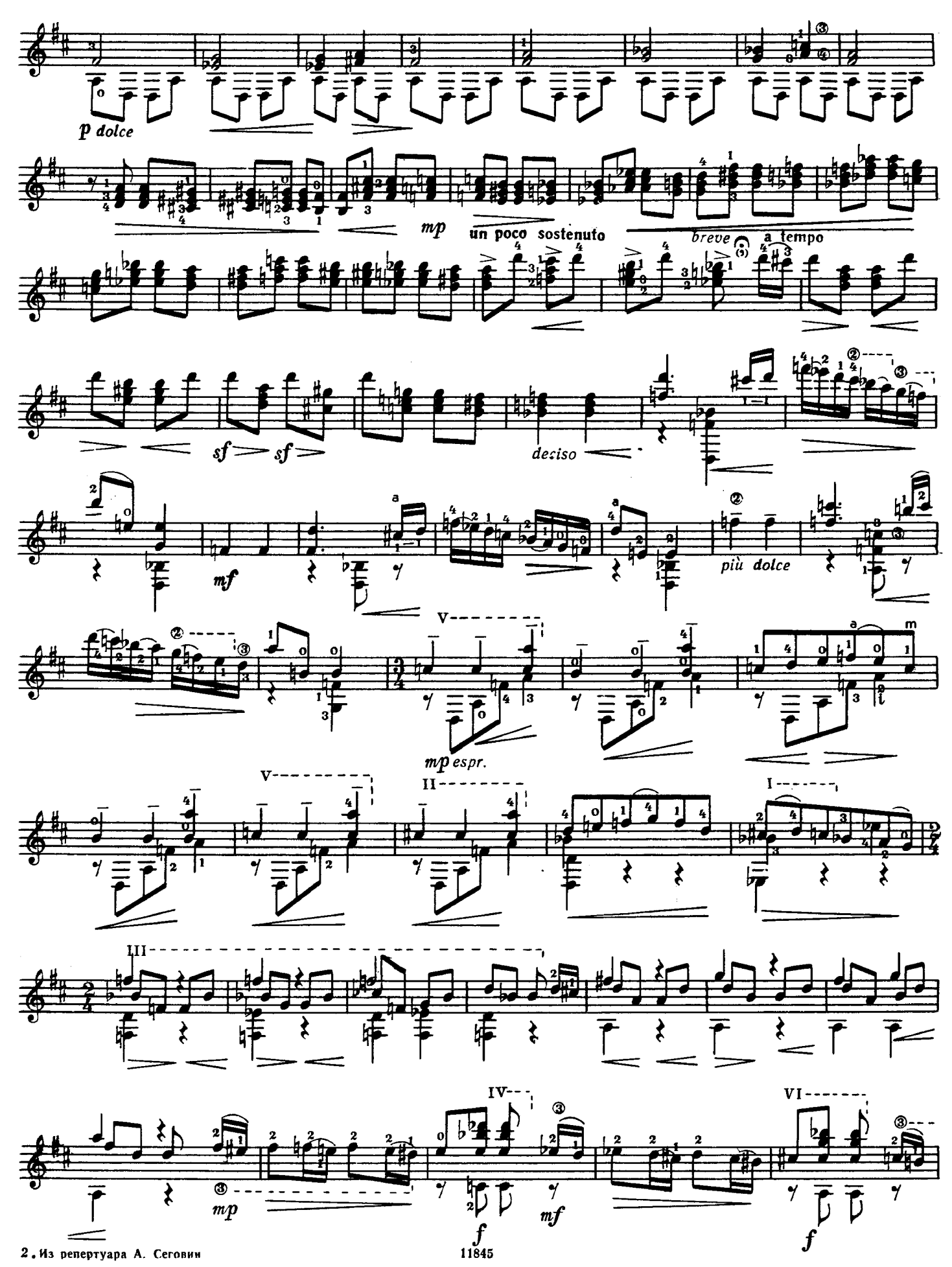

 $\overline{\mathbf{5}}$ 

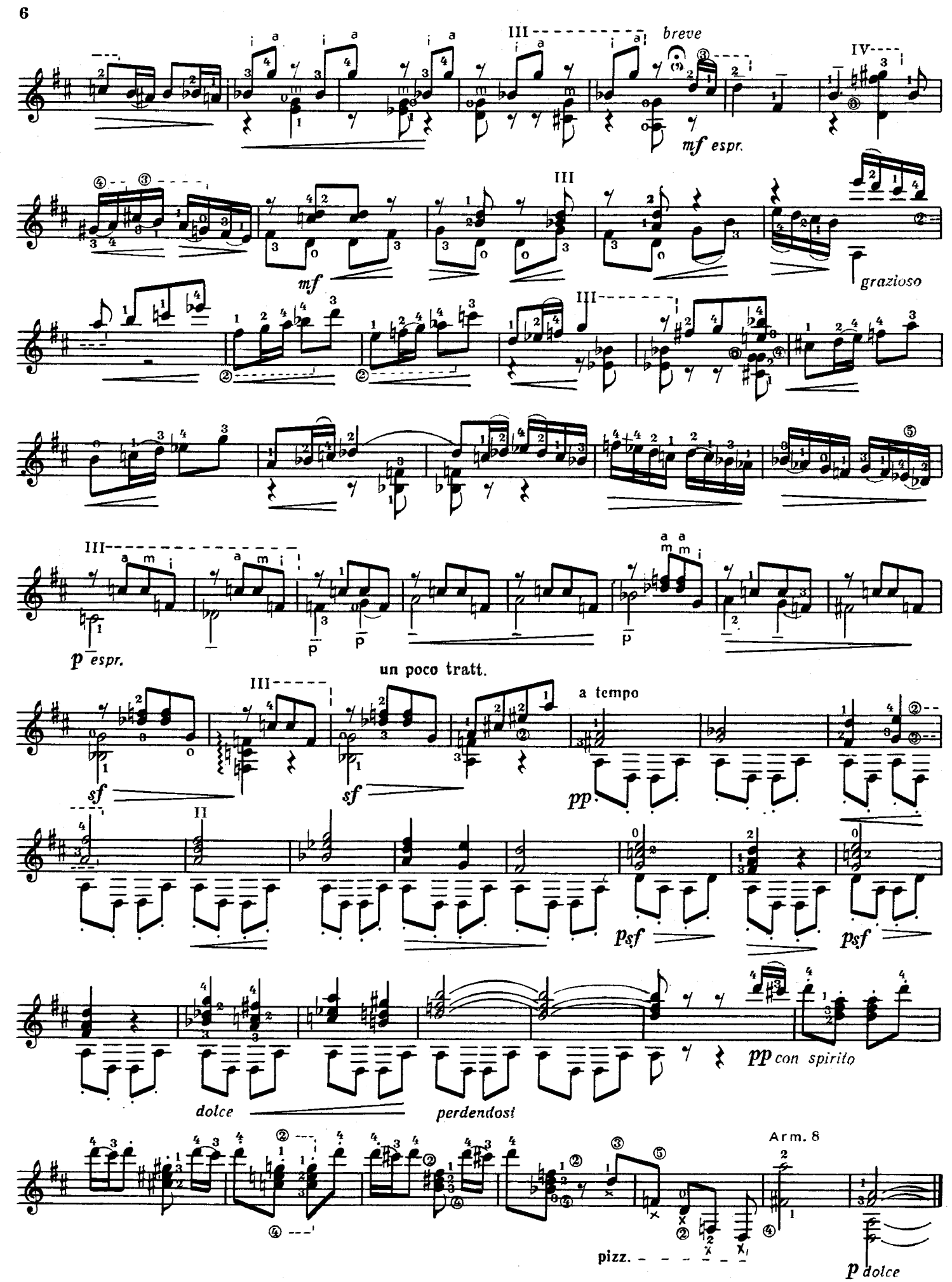

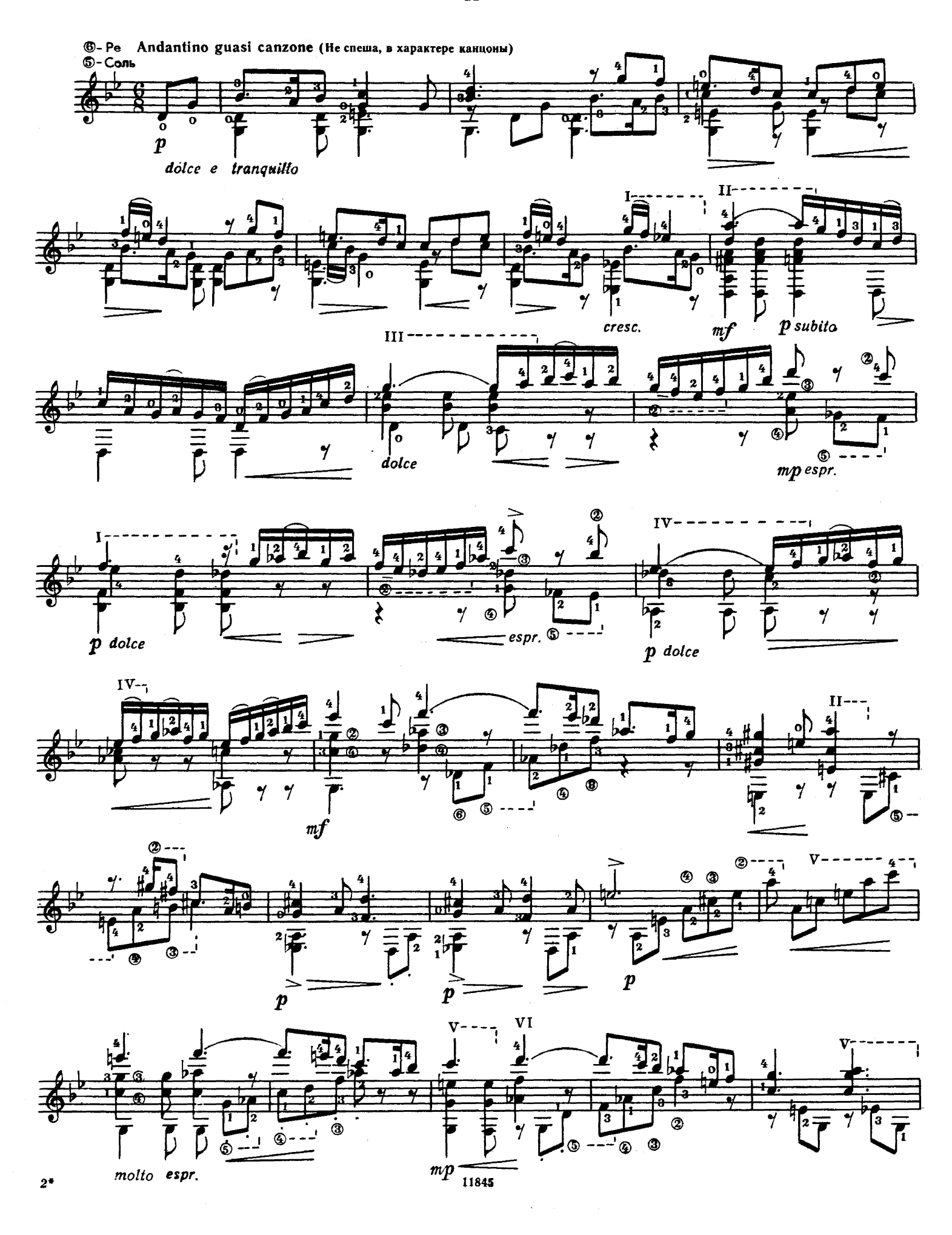

 $\overline{7}$ 

 $\mathbf{I}$ 

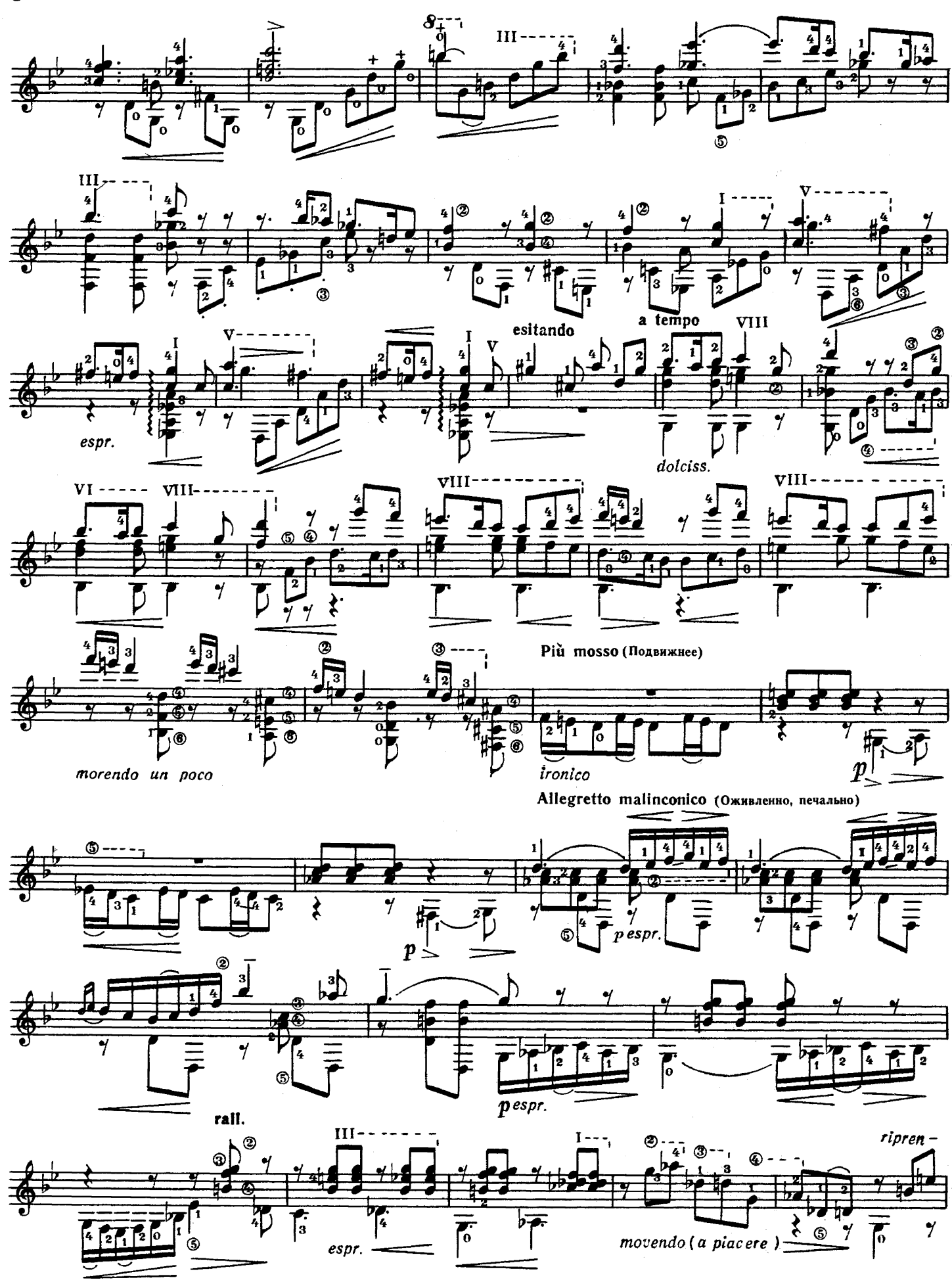

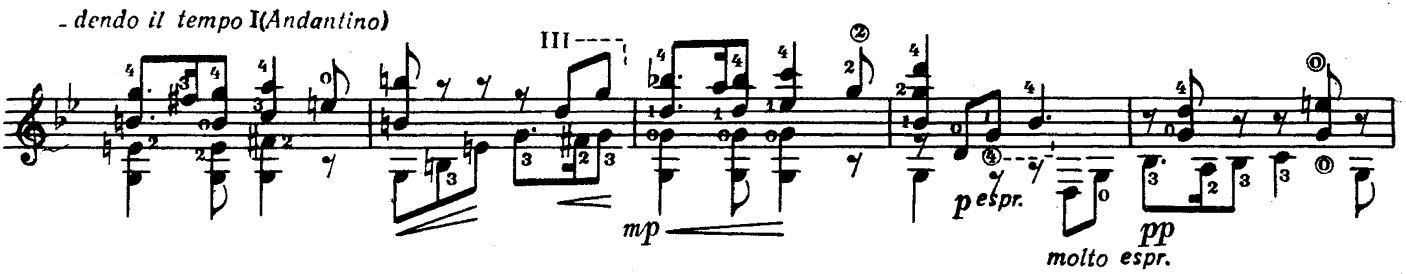

 $\overline{9}$ 

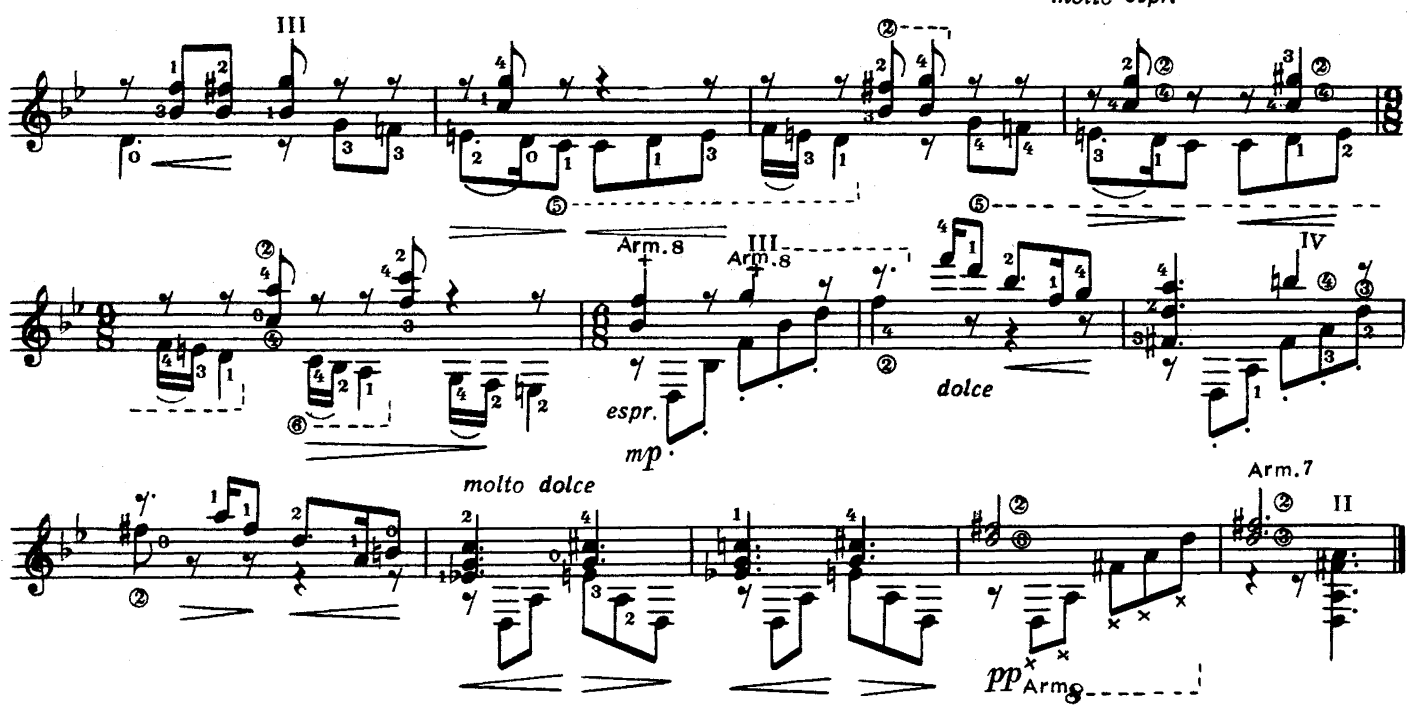

 $\overline{\mathbf{H}}$ 

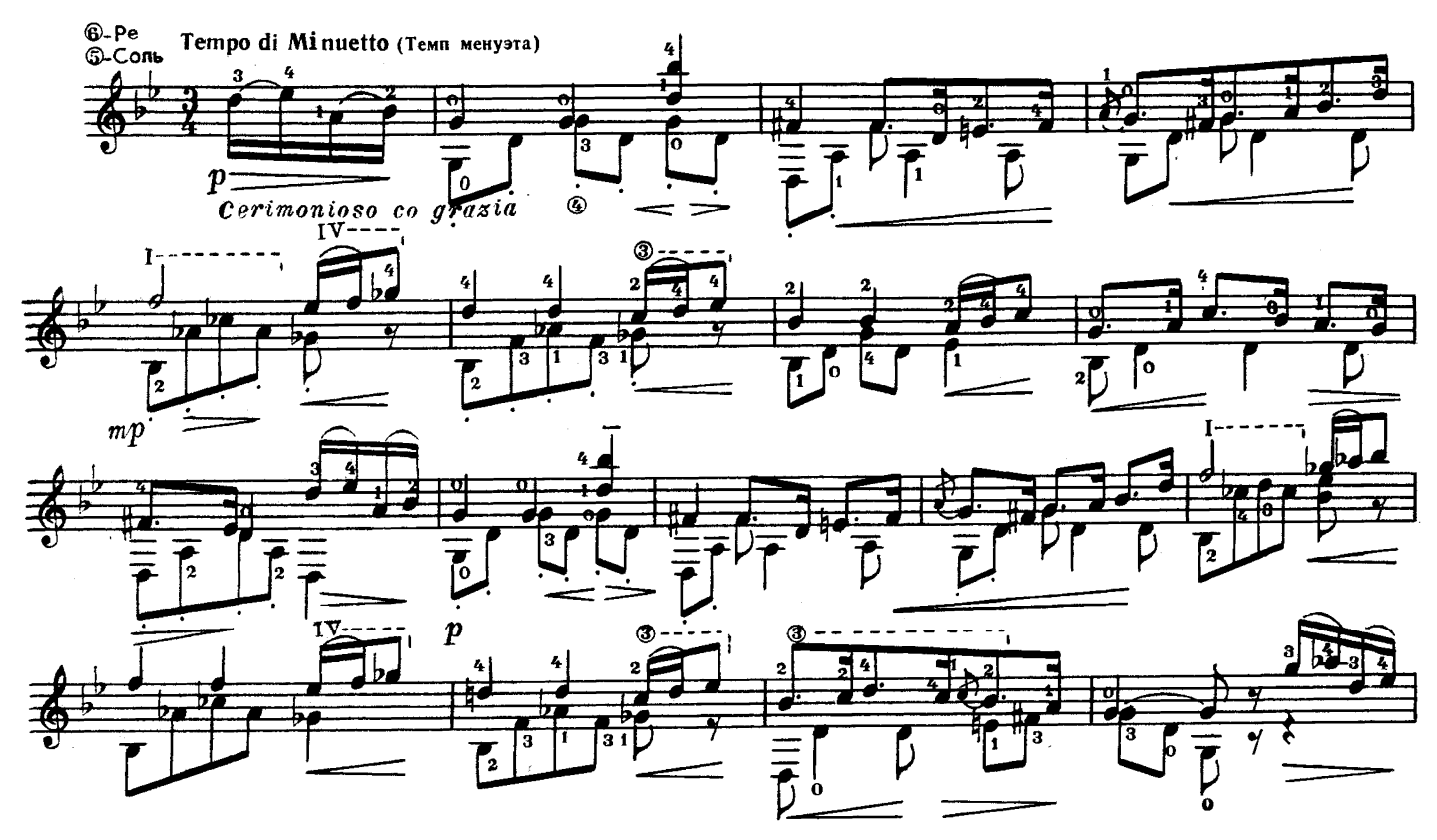

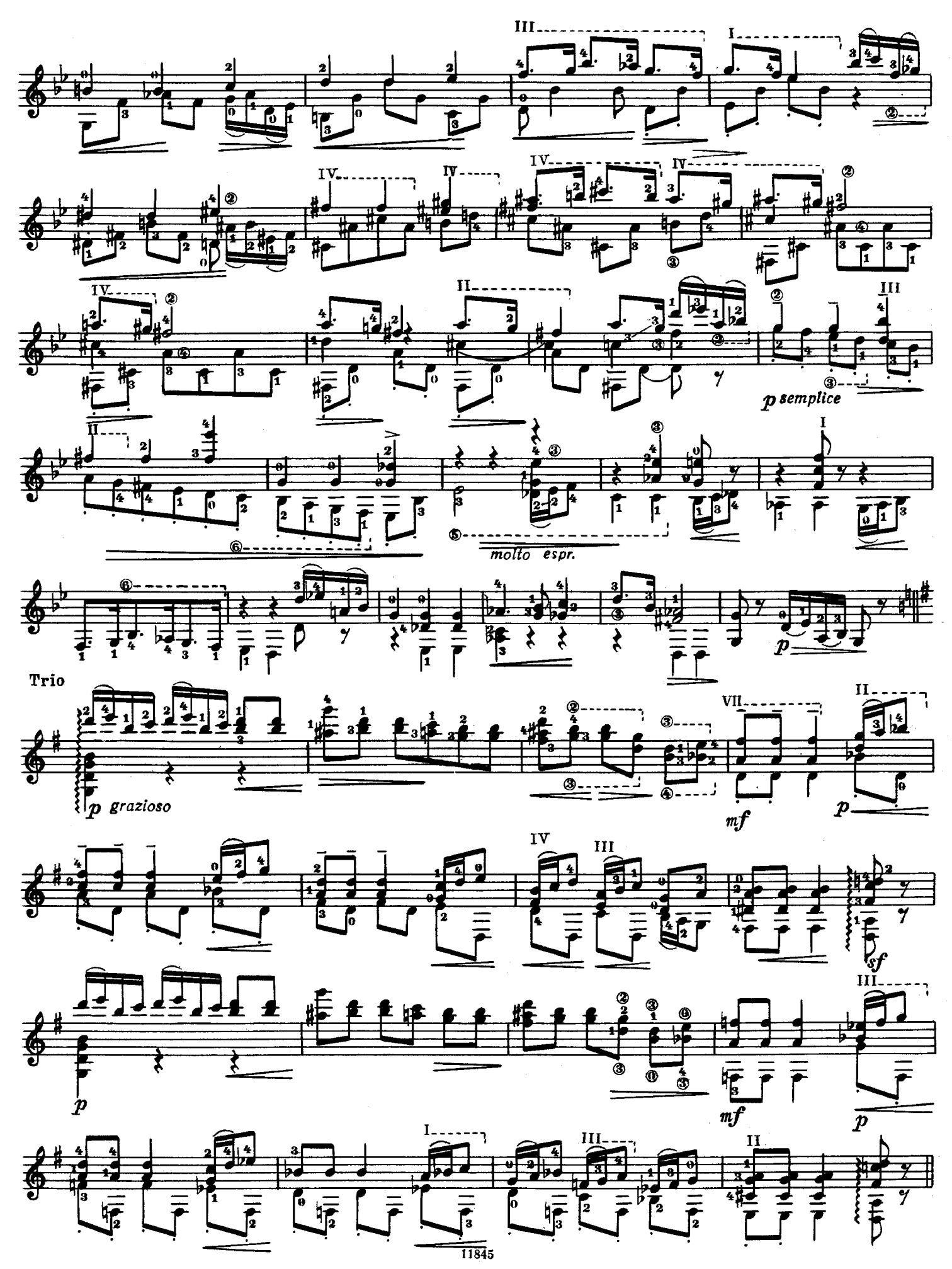

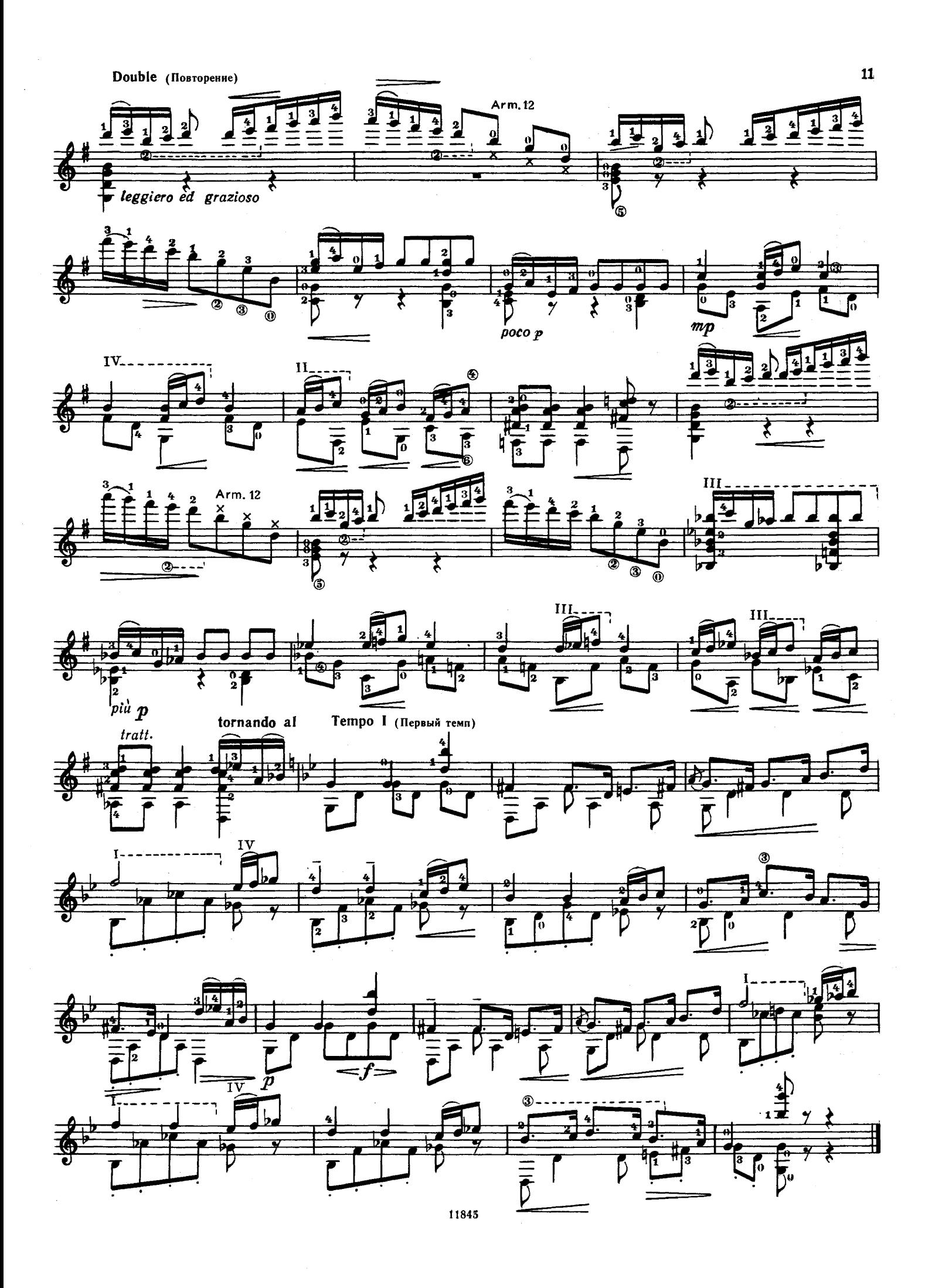

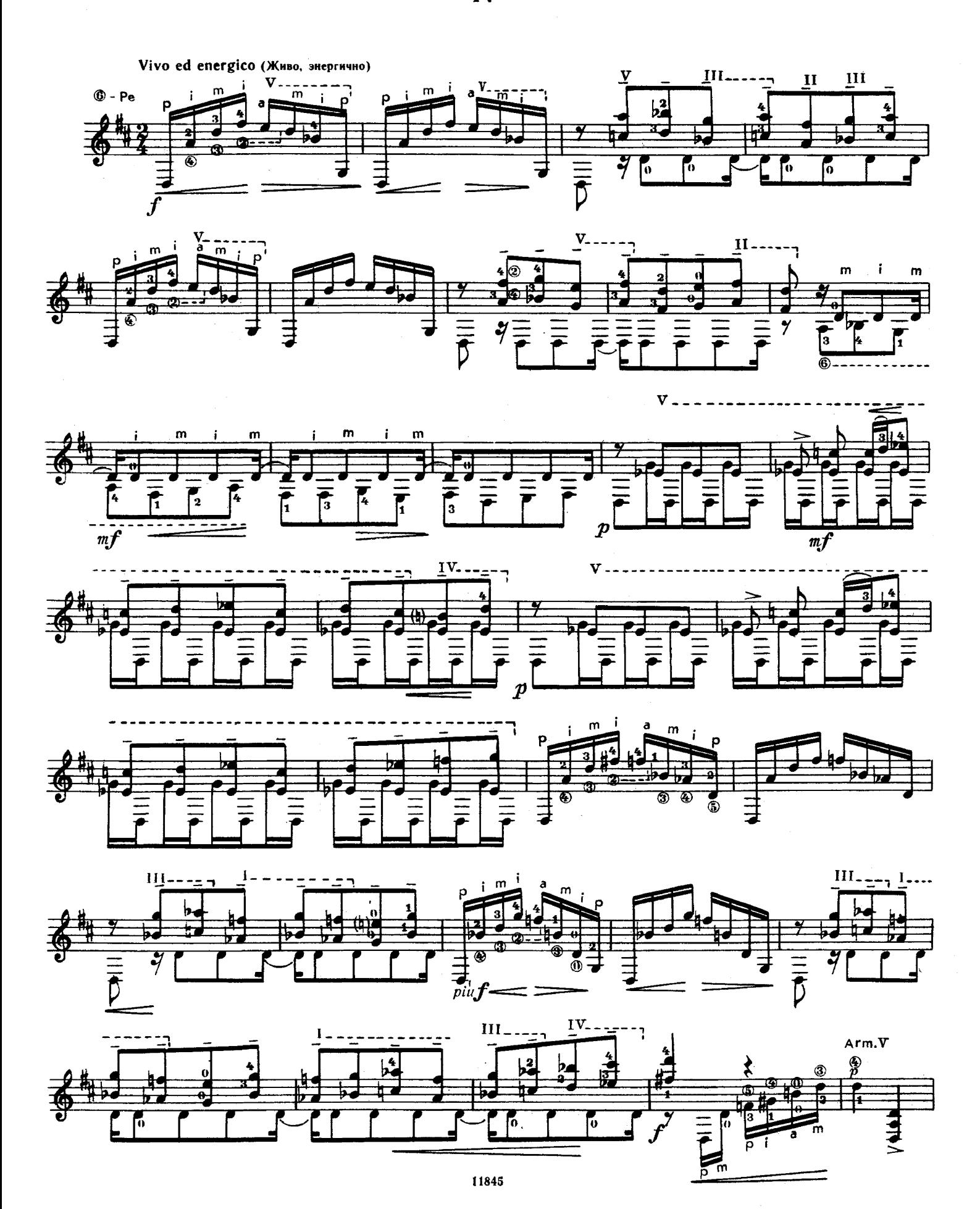

IV

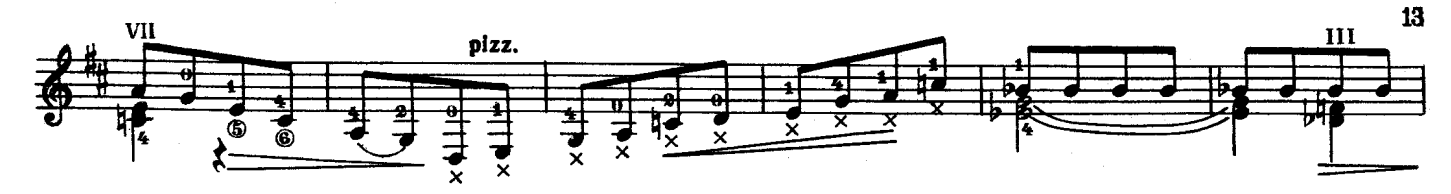

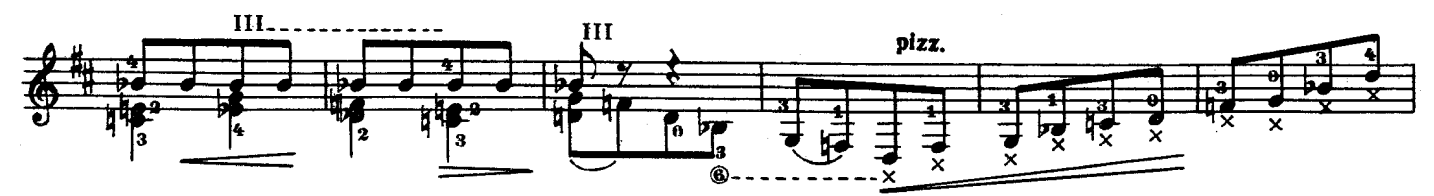

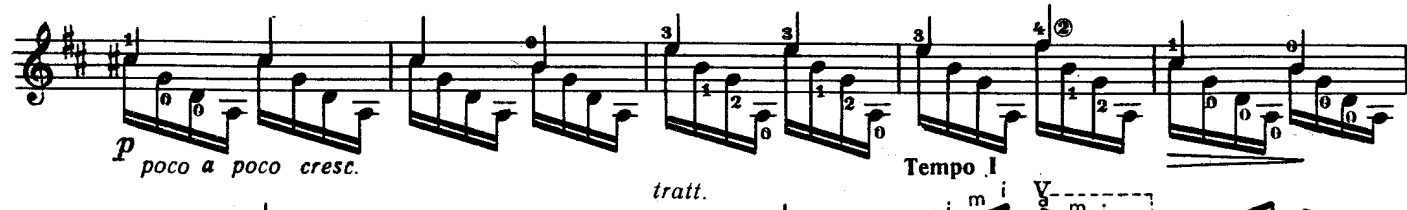

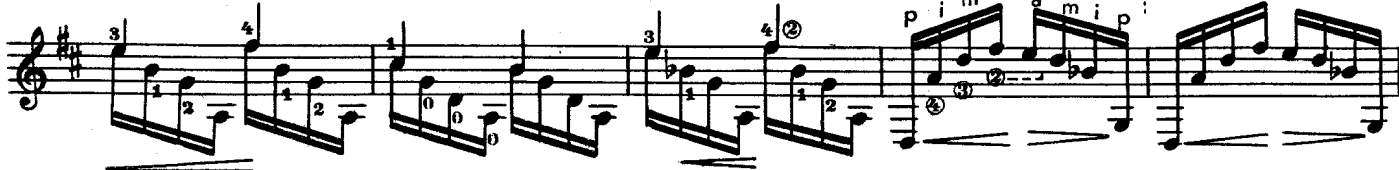

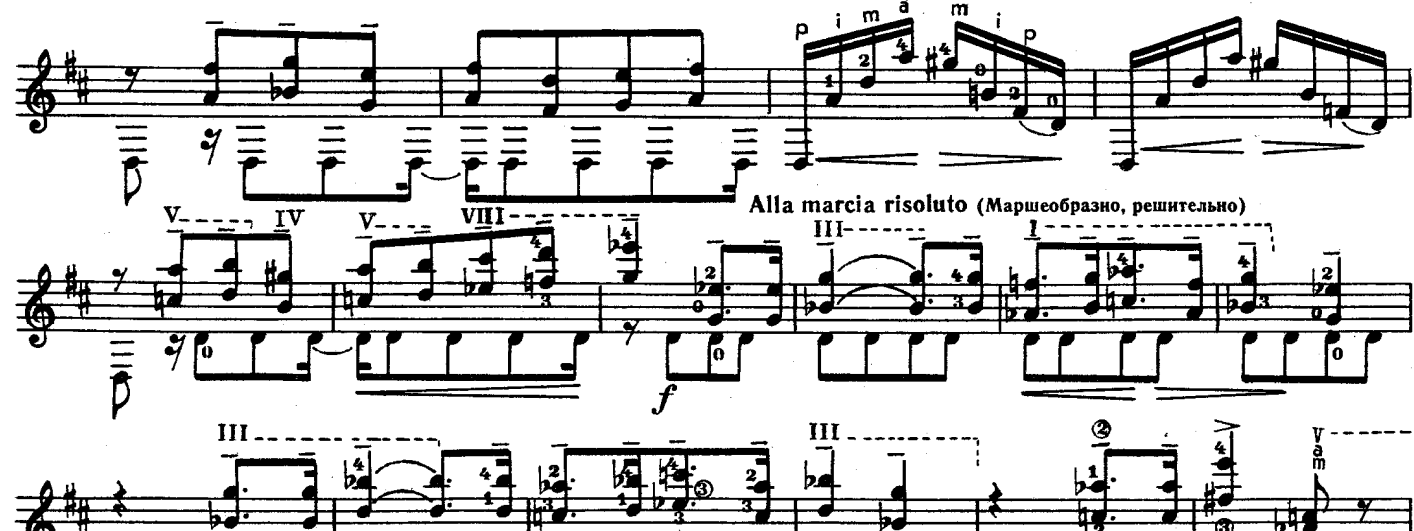

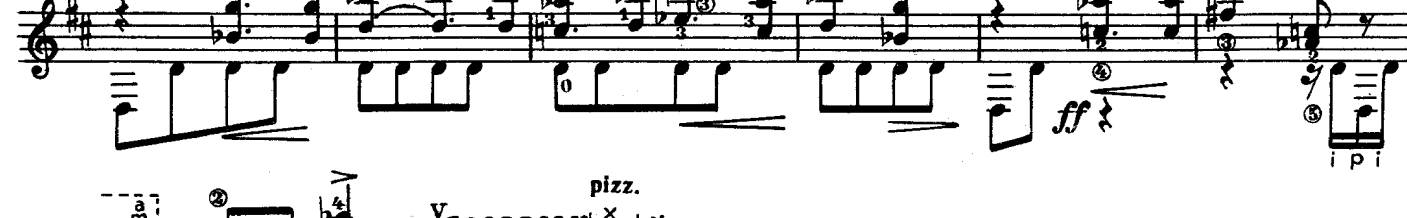

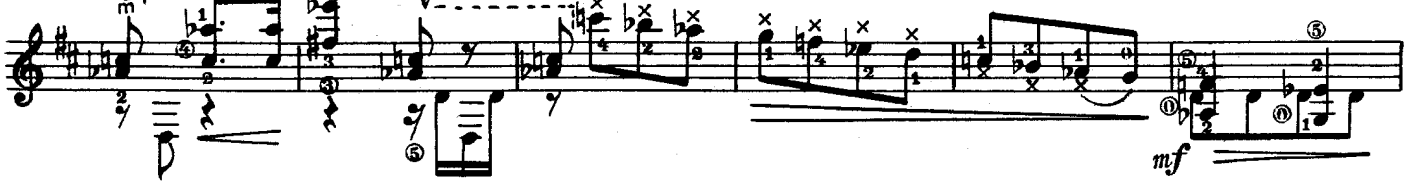

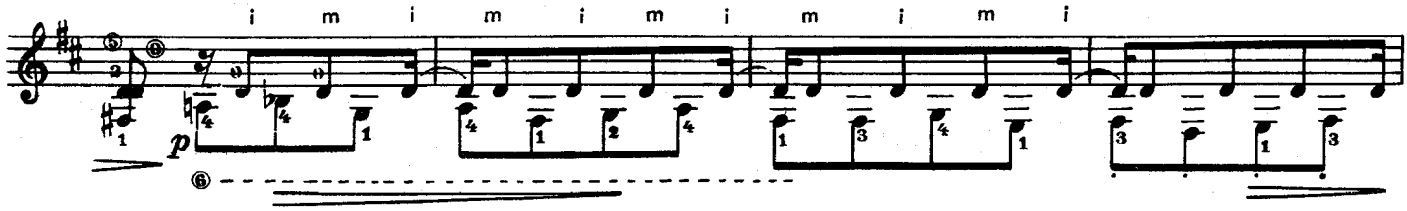

3. Из репертуара А. Сеговни

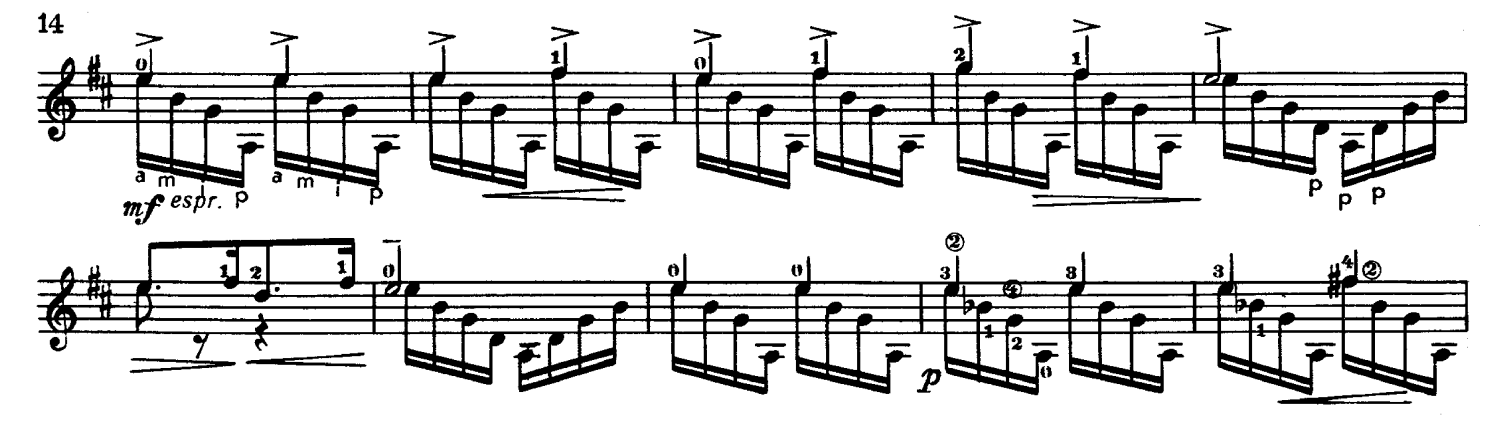

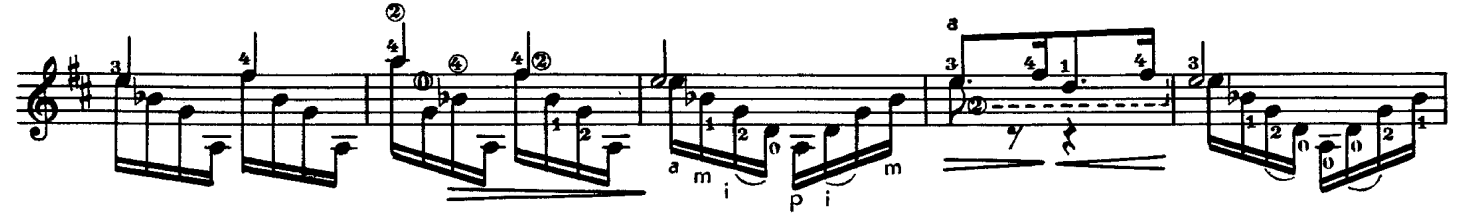

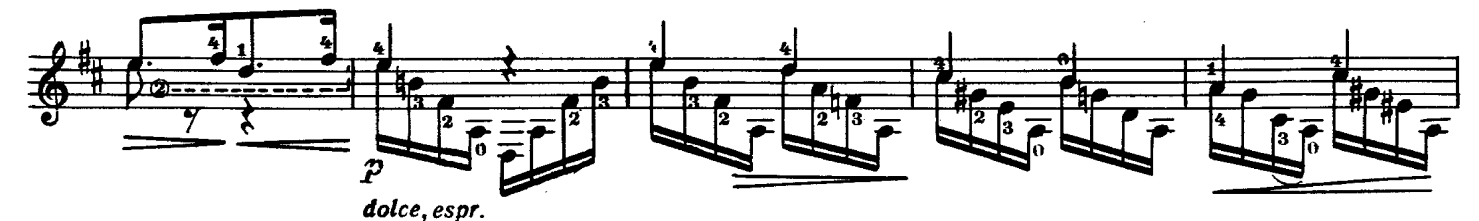

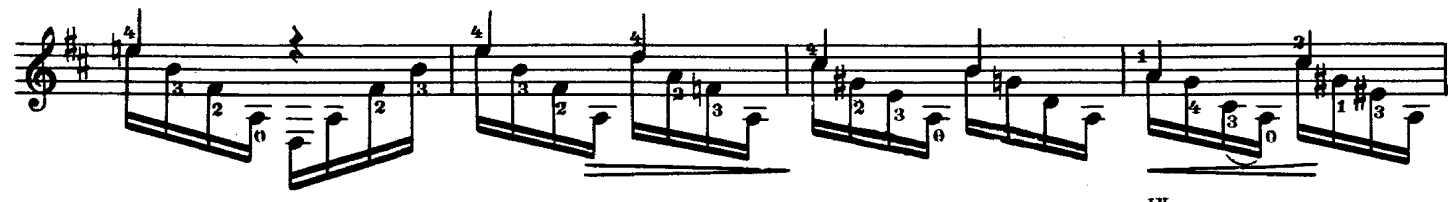

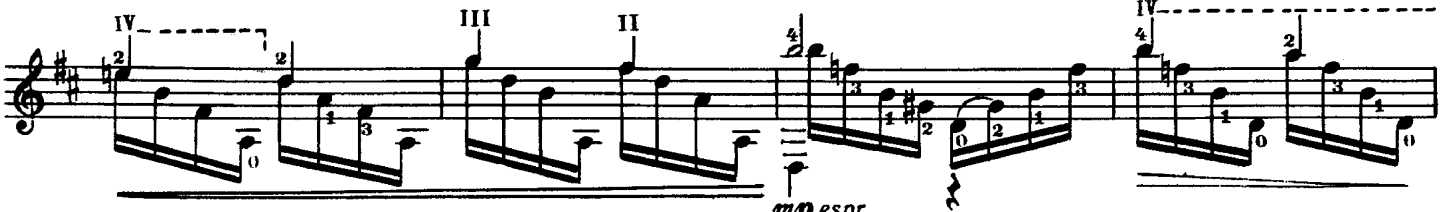

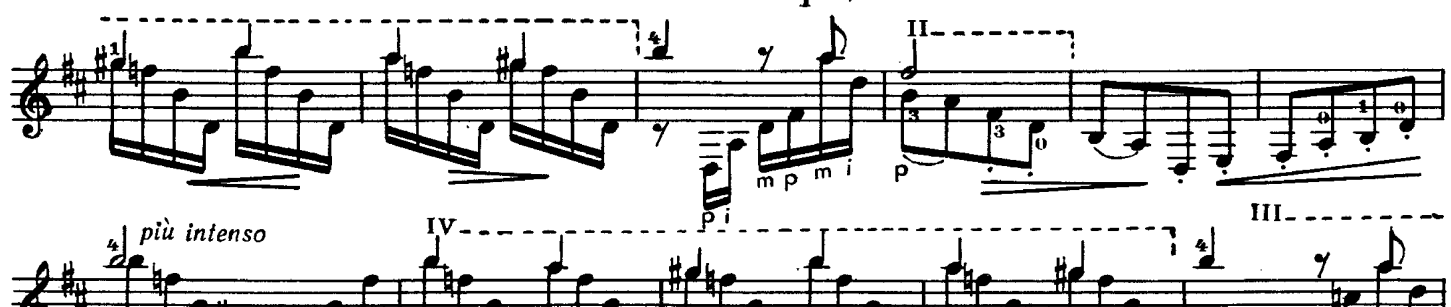

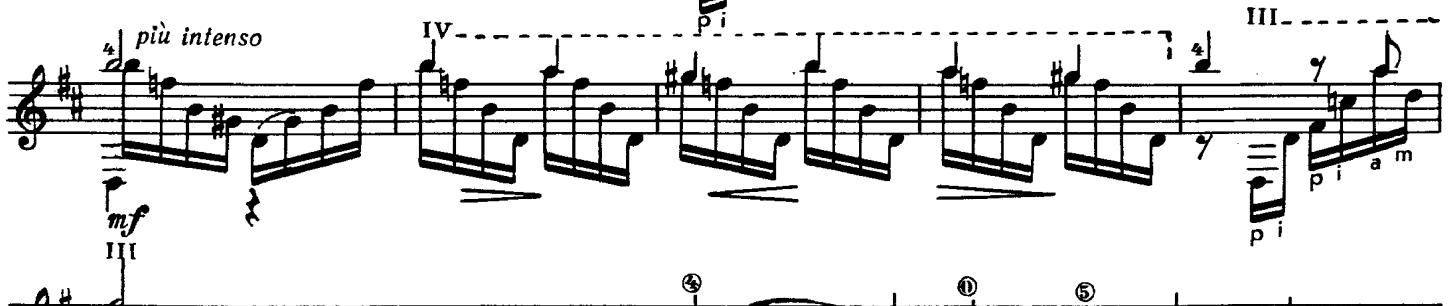

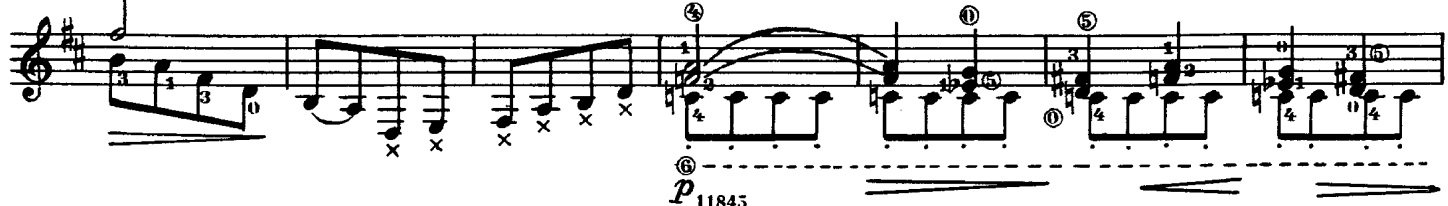

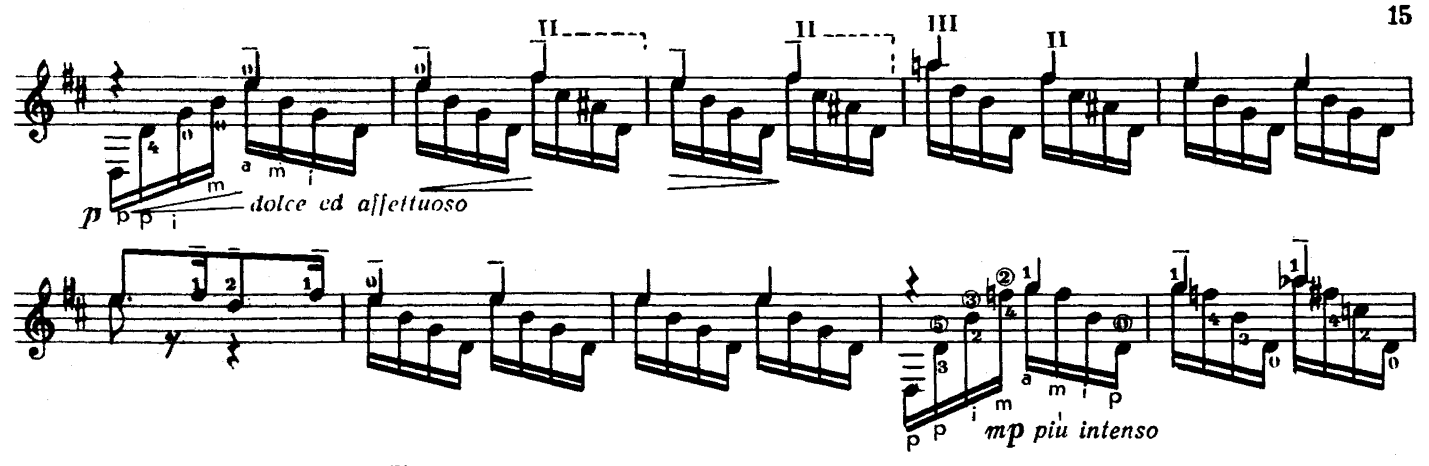

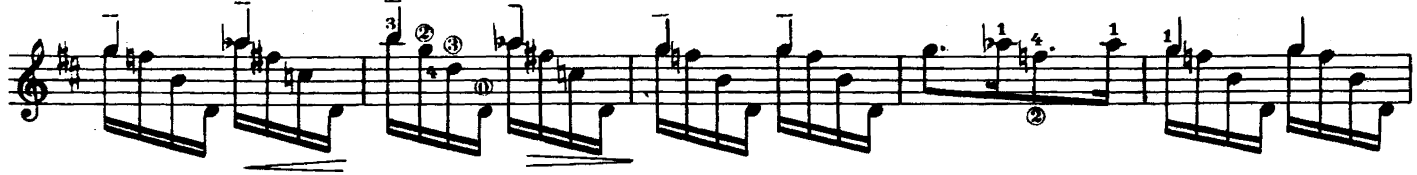

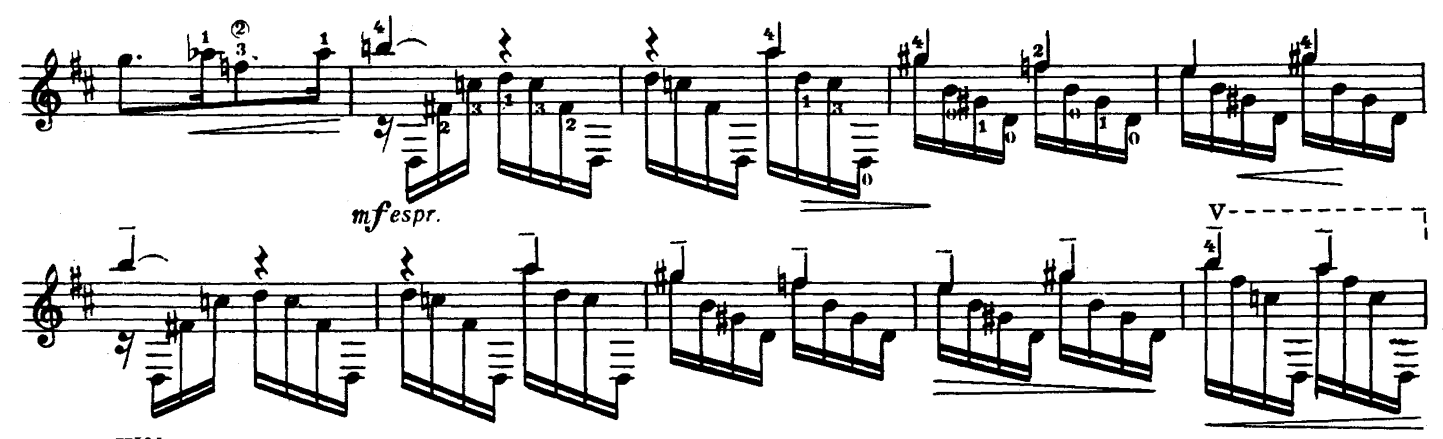

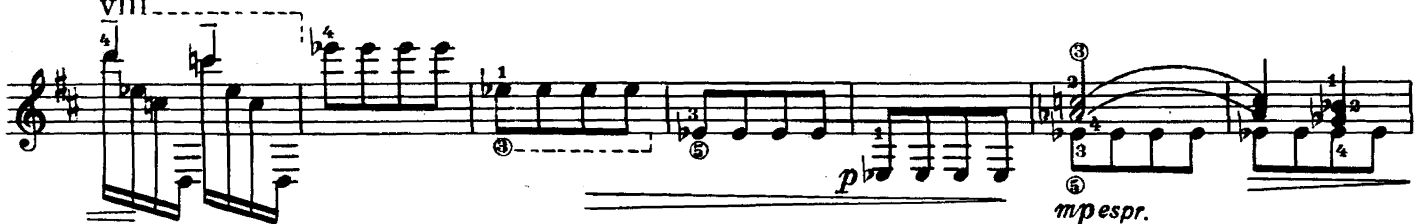

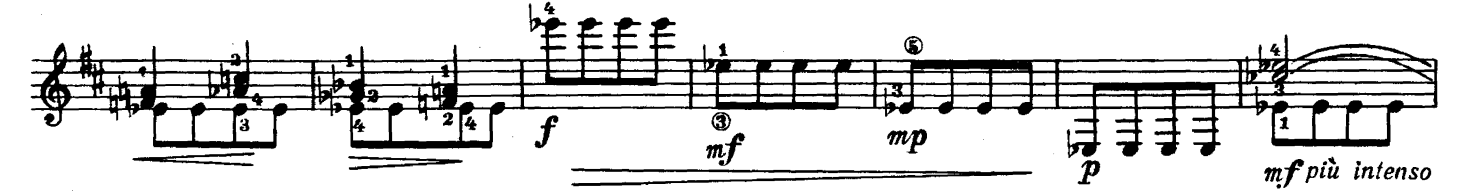

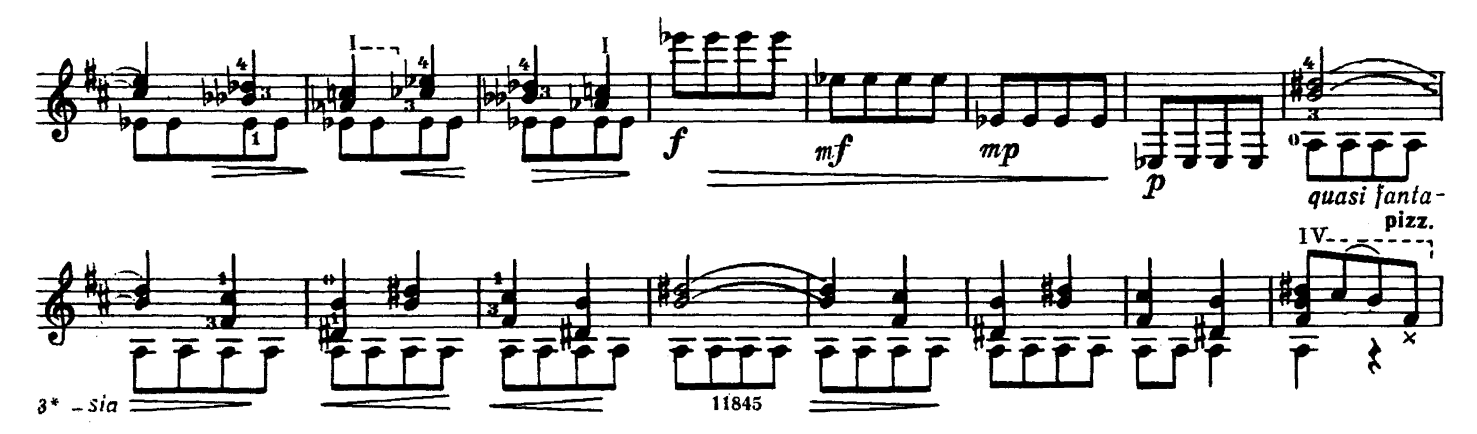

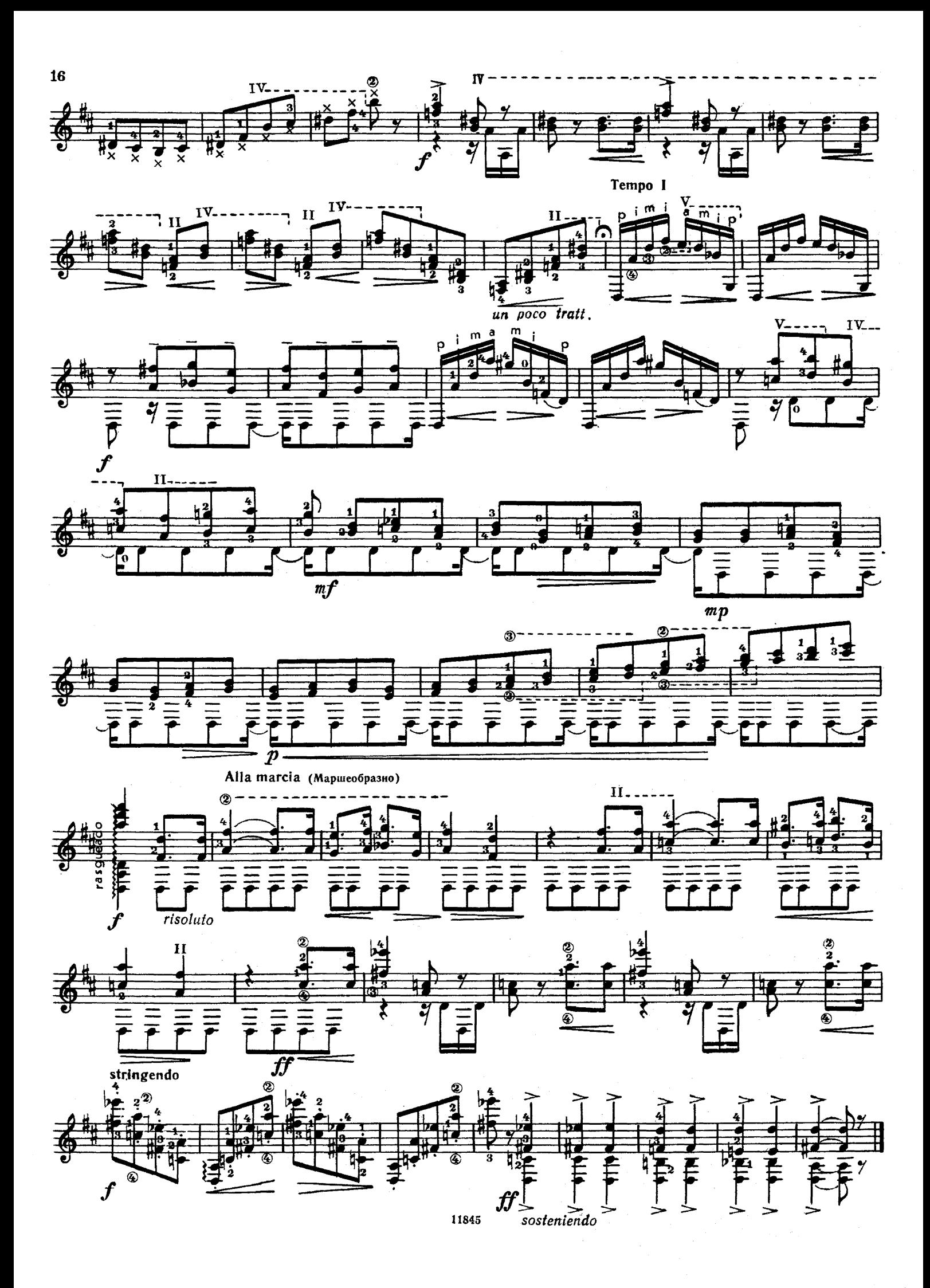

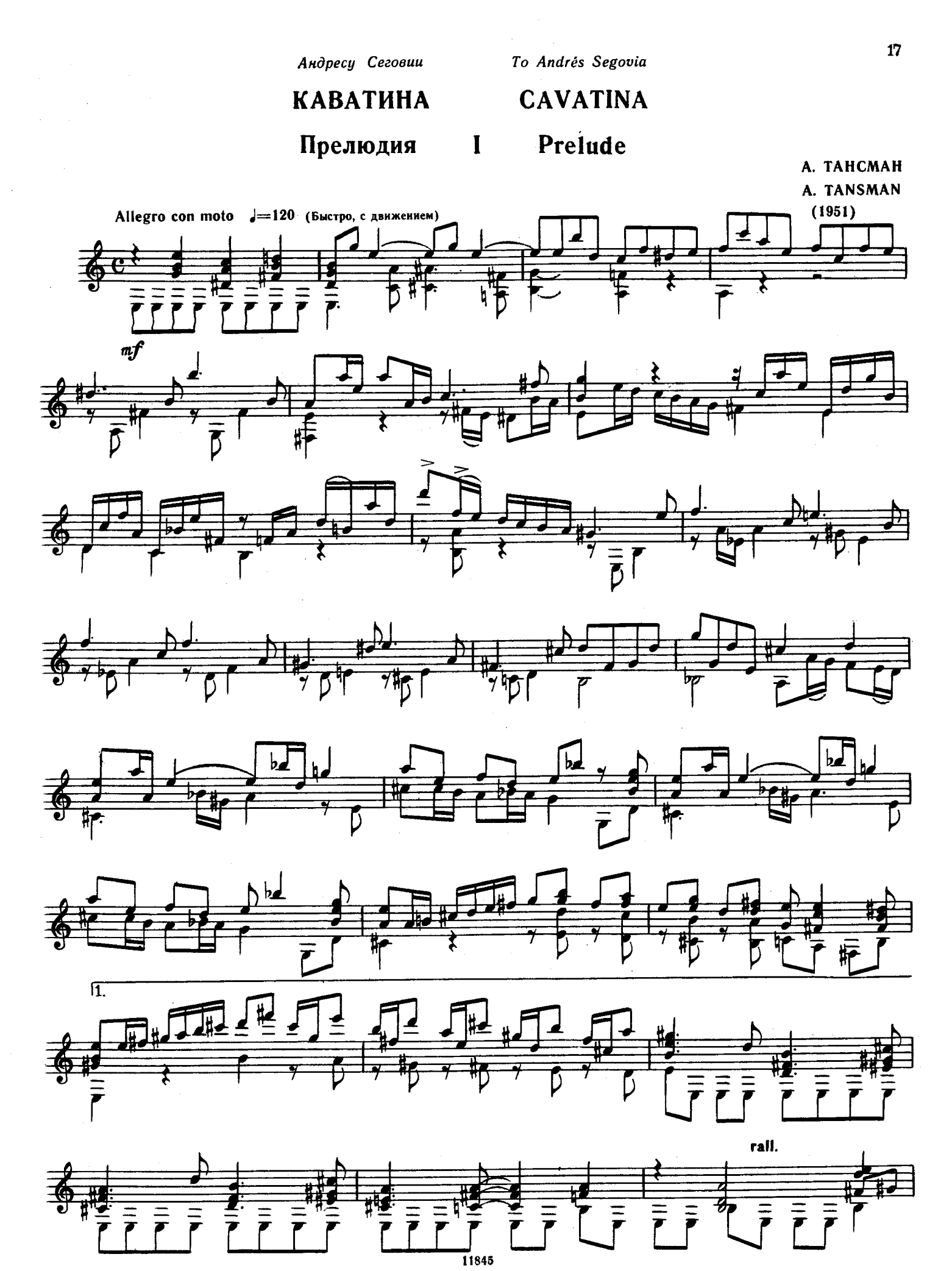

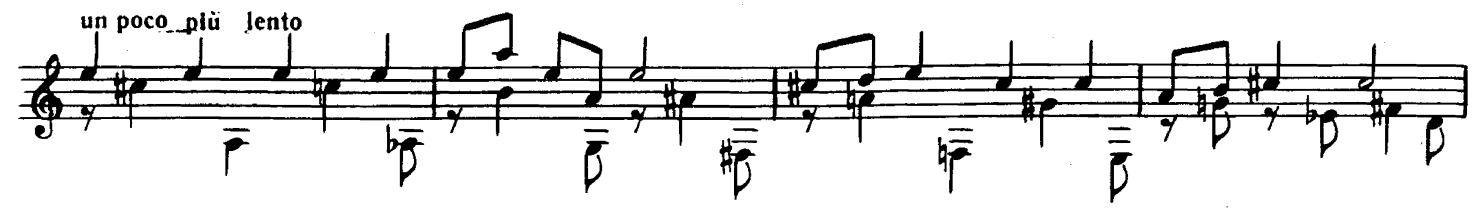

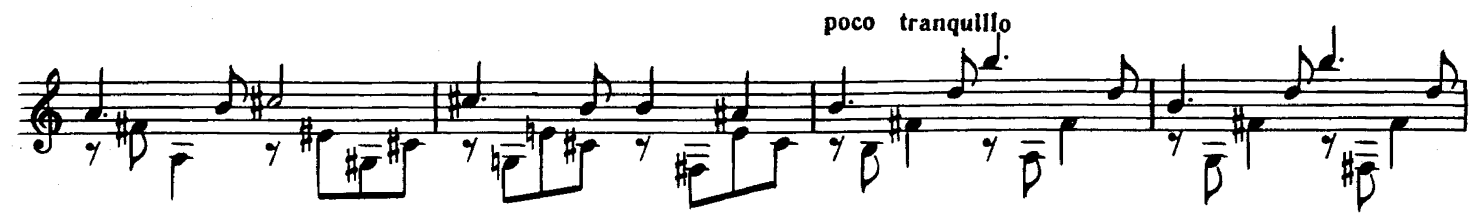

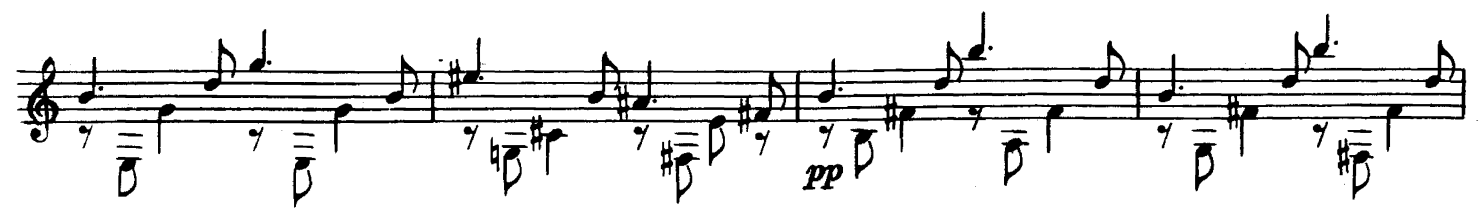

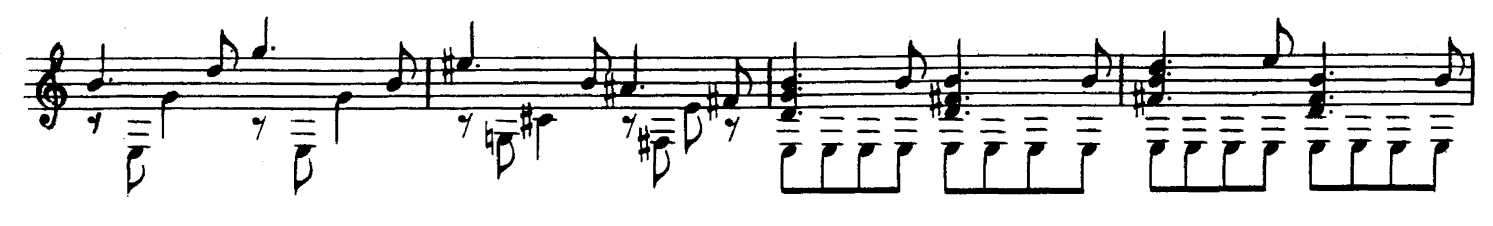

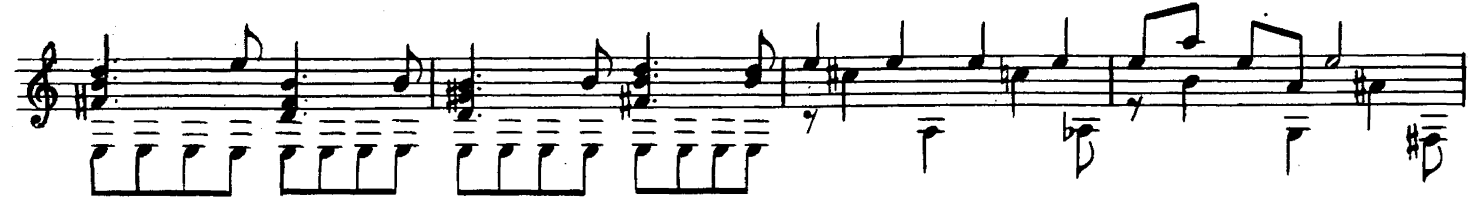

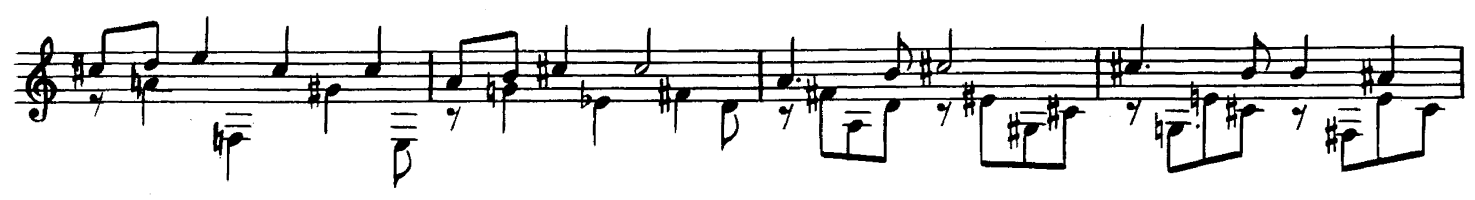

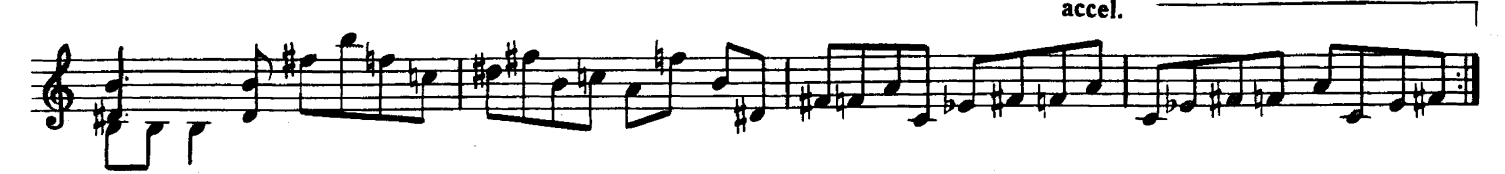

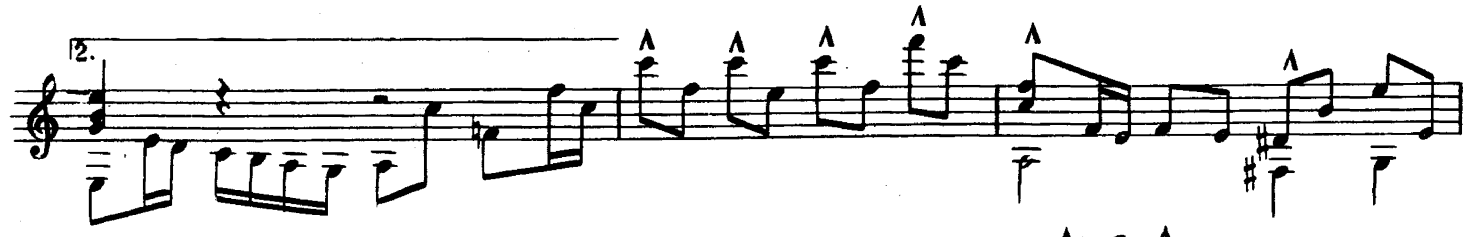

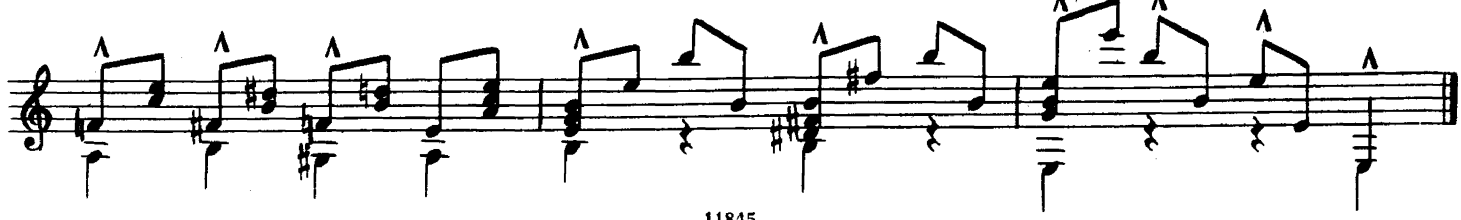

Сарабанда **Sarabanda**  $\mathbf{I}$ 

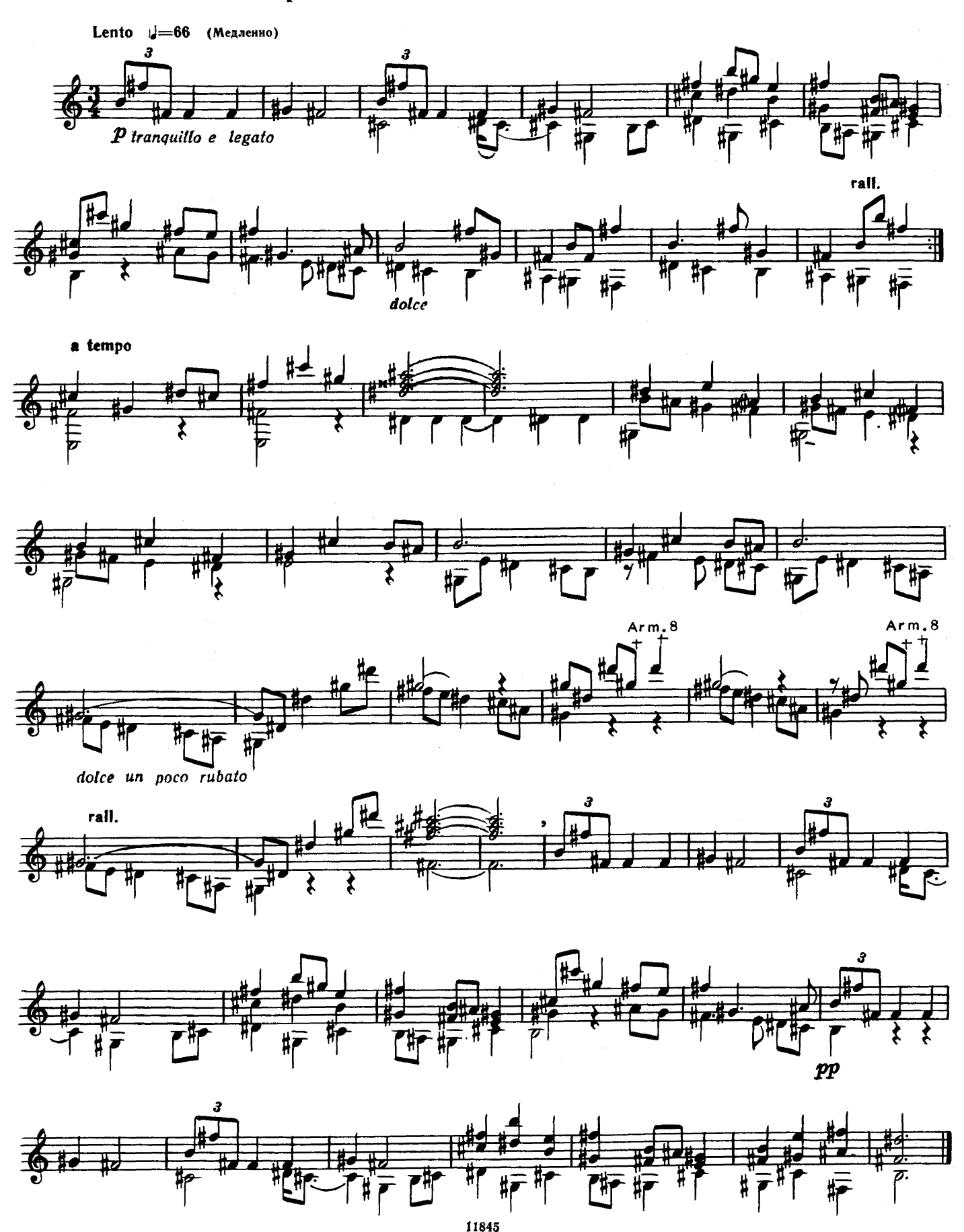

Скерцино  $\mathbf{III}$ Scherzino

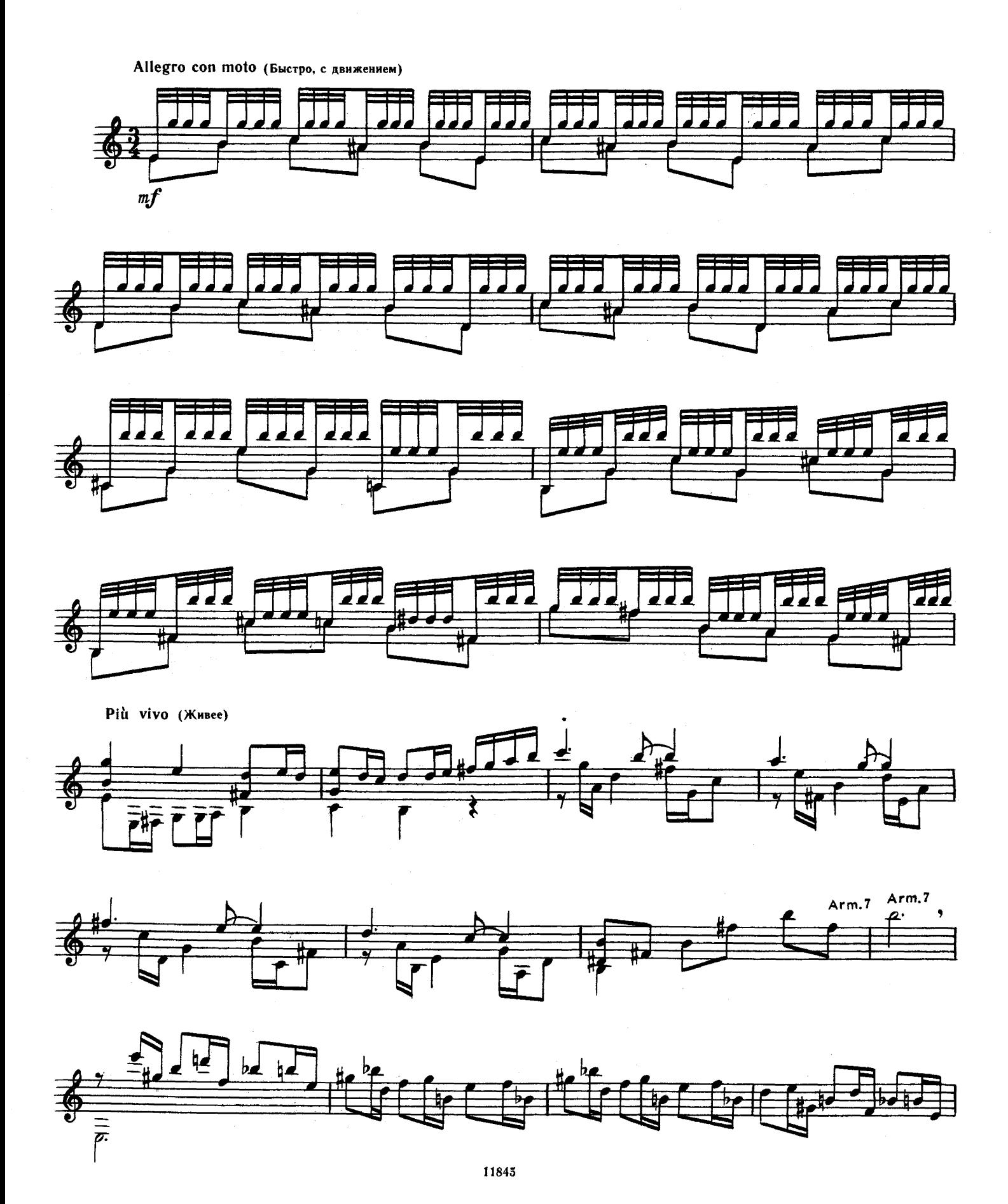

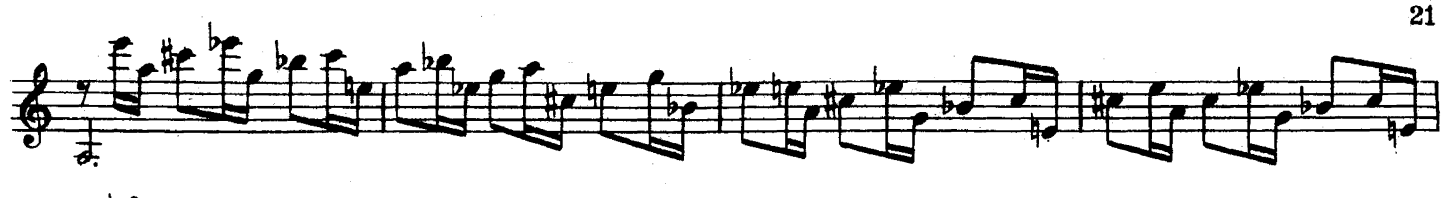

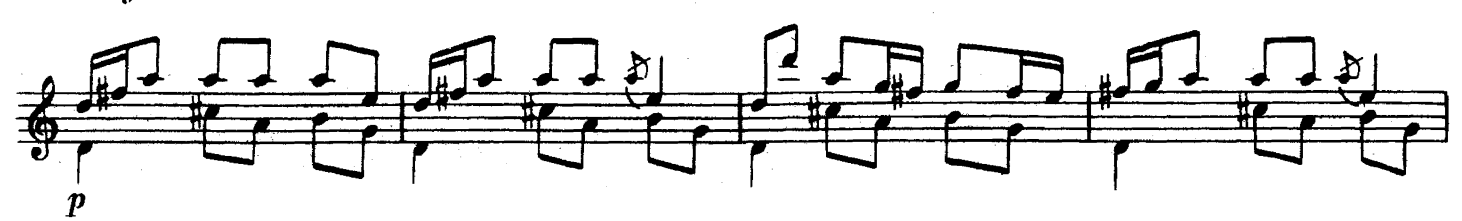

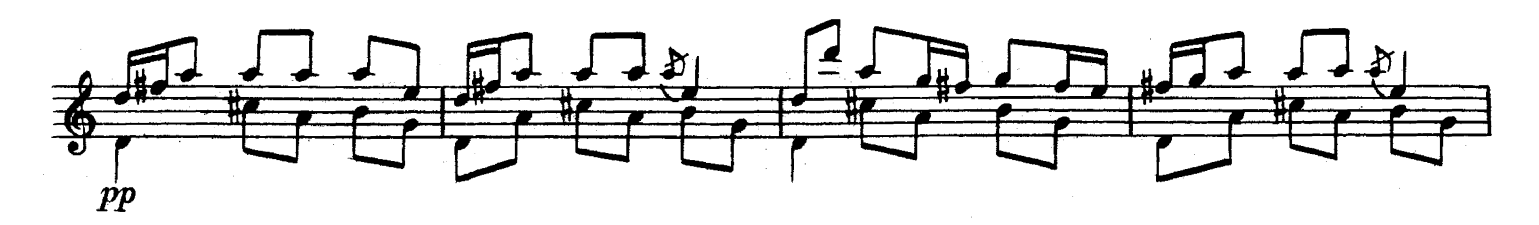

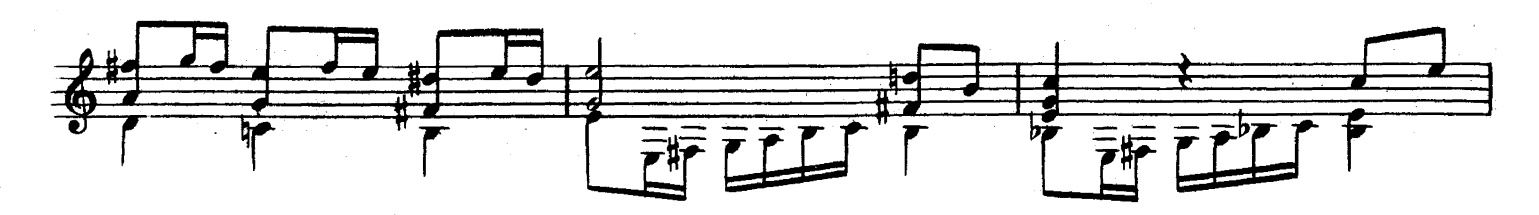

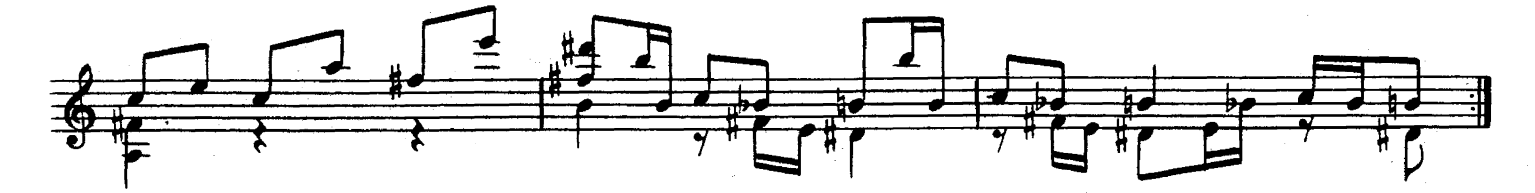

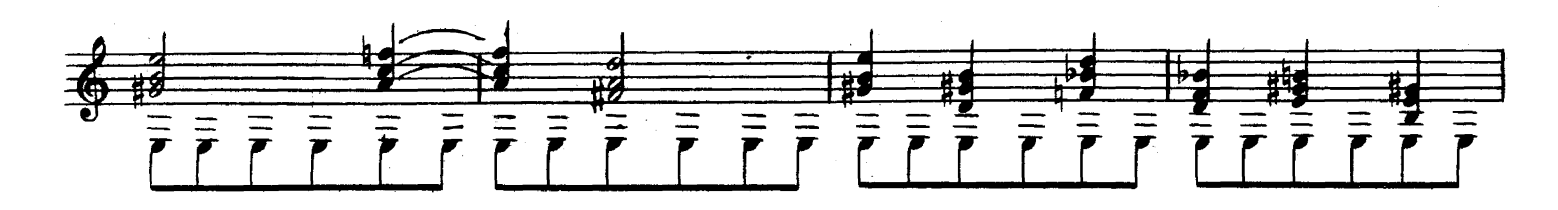

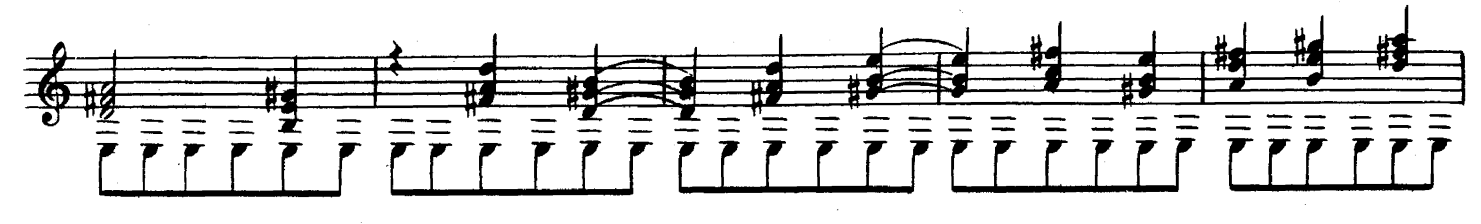

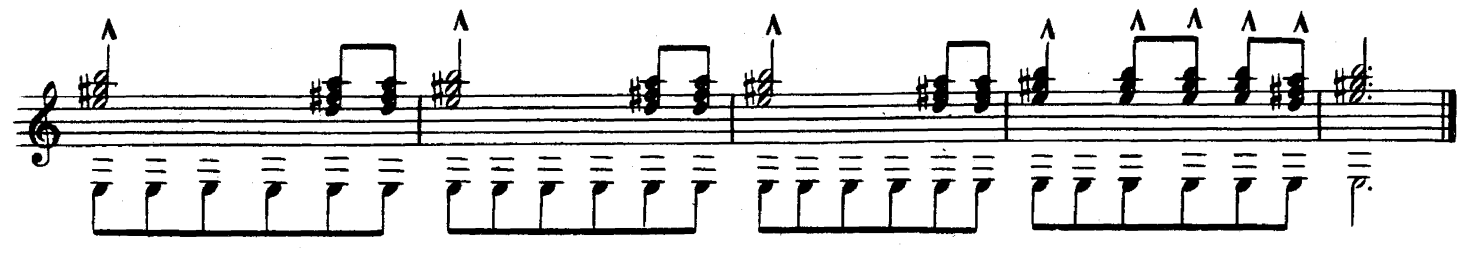

4. Из репертуара А. Сеговии

#### Баркарола IV **Barcarola**

Andantino grazioso e cantabile (Не спеша, грациозно, певуче)

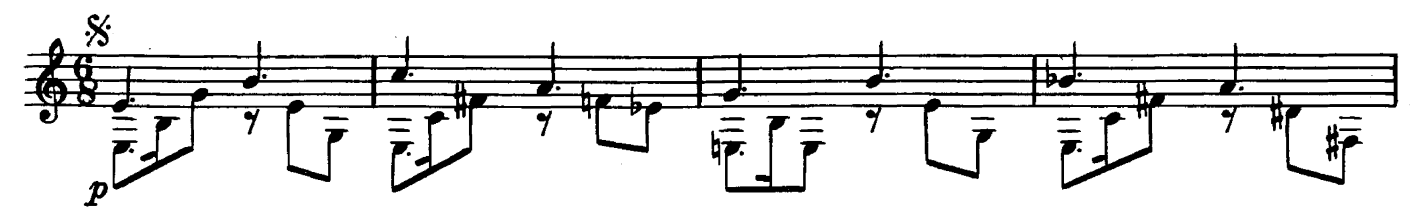

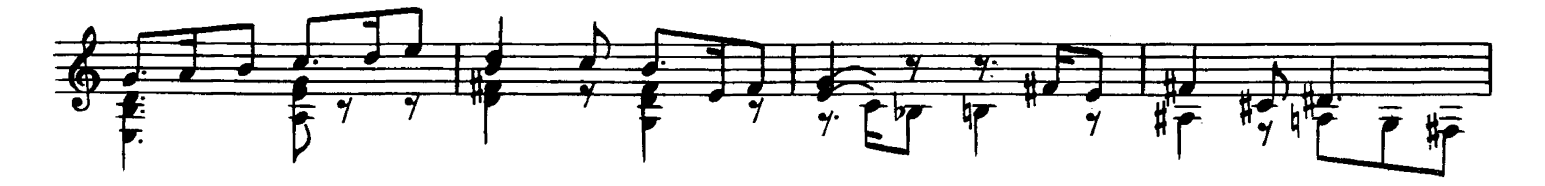

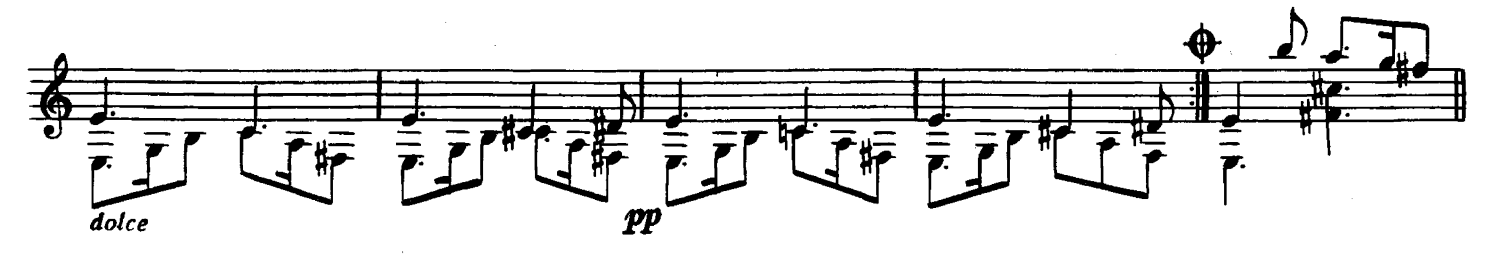

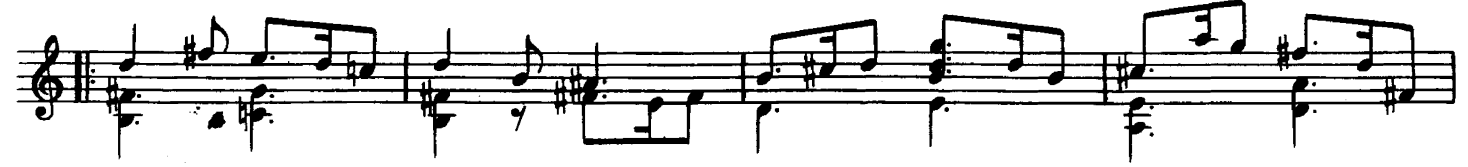

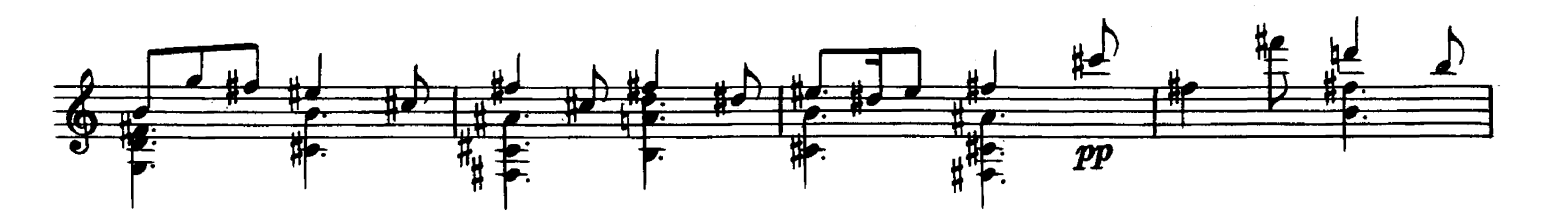

![](_page_21_Figure_7.jpeg)

![](_page_21_Figure_8.jpeg)

#### ФАНТАЗИЯ-СОНАТА

### FANTASIA-SONATA

Аппликатура А. Сеговии Fingering by A. Segovia

X. MAHEH J. MANÉN

![](_page_22_Figure_6.jpeg)

![](_page_23_Figure_0.jpeg)

![](_page_23_Figure_1.jpeg)

![](_page_23_Figure_2.jpeg)

![](_page_23_Figure_3.jpeg)

![](_page_23_Figure_4.jpeg)

![](_page_23_Figure_5.jpeg)

![](_page_23_Figure_6.jpeg)

![](_page_24_Figure_0.jpeg)

![](_page_24_Figure_1.jpeg)

![](_page_24_Figure_2.jpeg)

![](_page_24_Figure_3.jpeg)

![](_page_24_Figure_4.jpeg)

![](_page_24_Figure_5.jpeg)

![](_page_24_Figure_6.jpeg)

![](_page_24_Figure_7.jpeg)

![](_page_24_Figure_8.jpeg)

![](_page_24_Figure_9.jpeg)

![](_page_25_Figure_0.jpeg)

![](_page_25_Figure_1.jpeg)

![](_page_26_Figure_0.jpeg)

![](_page_26_Figure_1.jpeg)

![](_page_26_Figure_2.jpeg)

![](_page_26_Figure_3.jpeg)

![](_page_26_Figure_4.jpeg)

![](_page_26_Figure_5.jpeg)

![](_page_26_Figure_6.jpeg)

![](_page_27_Figure_0.jpeg)

![](_page_28_Figure_0.jpeg)

![](_page_28_Figure_1.jpeg)

![](_page_28_Figure_2.jpeg)

![](_page_28_Figure_3.jpeg)

![](_page_28_Figure_4.jpeg)

![](_page_28_Figure_5.jpeg)

![](_page_28_Figure_6.jpeg)

![](_page_28_Figure_7.jpeg)

![](_page_28_Figure_8.jpeg)

![](_page_29_Figure_0.jpeg)

![](_page_29_Figure_1.jpeg)

![](_page_29_Figure_2.jpeg)

![](_page_29_Figure_3.jpeg)

![](_page_29_Figure_4.jpeg)

![](_page_29_Figure_5.jpeg)

![](_page_29_Figure_6.jpeg)

![](_page_29_Figure_7.jpeg)

![](_page_29_Figure_8.jpeg)

![](_page_30_Figure_0.jpeg)

![](_page_30_Figure_1.jpeg)

![](_page_30_Figure_2.jpeg)

![](_page_30_Figure_3.jpeg)

![](_page_30_Figure_4.jpeg)

![](_page_30_Figure_5.jpeg)

![](_page_30_Figure_6.jpeg)

![](_page_30_Figure_7.jpeg)

![](_page_31_Figure_0.jpeg)

 $\bar{z}$ 

## ДВЕНАДЦАТЬ ПРЕЛЮДИЙ

Аппликатура А. Сеговии

## **TWELVE PRELUDES**

![](_page_32_Figure_4.jpeg)

33

 $\bar{\beta}$ 

![](_page_33_Figure_0.jpeg)

![](_page_33_Figure_1.jpeg)

![](_page_33_Figure_2.jpeg)

![](_page_33_Figure_3.jpeg)

![](_page_33_Figure_4.jpeg)

![](_page_33_Figure_5.jpeg)

![](_page_33_Figure_6.jpeg)

![](_page_34_Figure_0.jpeg)

![](_page_34_Figure_1.jpeg)

![](_page_34_Figure_2.jpeg)

![](_page_34_Figure_3.jpeg)

![](_page_34_Figure_4.jpeg)

![](_page_34_Figure_5.jpeg)

![](_page_34_Figure_6.jpeg)

![](_page_34_Figure_7.jpeg)

![](_page_35_Figure_0.jpeg)

![](_page_35_Figure_1.jpeg)

![](_page_35_Figure_2.jpeg)

![](_page_35_Figure_3.jpeg)

![](_page_35_Figure_4.jpeg)

 $\overline{\mathbf{V}}$ 

![](_page_35_Figure_6.jpeg)

![](_page_35_Figure_7.jpeg)

![](_page_36_Figure_0.jpeg)

![](_page_36_Figure_1.jpeg)

![](_page_36_Figure_2.jpeg)

VI

Moderato espressivo (Умеренно, выразительно)

![](_page_36_Figure_5.jpeg)

![](_page_36_Figure_6.jpeg)

![](_page_36_Figure_7.jpeg)

![](_page_36_Figure_8.jpeg)

![](_page_36_Figure_9.jpeg)

![](_page_36_Figure_10.jpeg)

VII

![](_page_37_Figure_1.jpeg)

**VIII** 

![](_page_38_Figure_1.jpeg)

![](_page_38_Figure_2.jpeg)

![](_page_39_Figure_0.jpeg)

IX

Allegretto espressivo (Оживленно, выразительно)

![](_page_40_Figure_1.jpeg)

 $\overline{\mathbf{X}}$ 

XI

![](_page_40_Figure_3.jpeg)

![](_page_40_Figure_4.jpeg)

![](_page_40_Figure_5.jpeg)

![](_page_41_Figure_0.jpeg)

![](_page_41_Figure_1.jpeg)

![](_page_41_Figure_2.jpeg)

![](_page_41_Figure_3.jpeg)

![](_page_42_Figure_0.jpeg)

**RONDO** РОНДО

Allegretto grazioso (Оживленно, грациозно)

М. КАСТЕЛЬНУОВО-ТЕДЕСКО M. CASTELNUOVO-TEDESCO

![](_page_42_Figure_4.jpeg)

![](_page_42_Figure_5.jpeg)

![](_page_42_Figure_6.jpeg)

![](_page_42_Figure_7.jpeg)

![](_page_43_Figure_0.jpeg)

![](_page_43_Figure_1.jpeg)

![](_page_43_Figure_2.jpeg)

![](_page_43_Figure_3.jpeg)

![](_page_43_Figure_4.jpeg)

![](_page_43_Figure_5.jpeg)

![](_page_44_Figure_0.jpeg)

![](_page_44_Figure_1.jpeg)

![](_page_44_Figure_2.jpeg)

![](_page_44_Figure_3.jpeg)

![](_page_44_Figure_4.jpeg)

![](_page_44_Figure_5.jpeg)

![](_page_44_Figure_6.jpeg)

![](_page_44_Figure_7.jpeg)

![](_page_45_Figure_0.jpeg)

![](_page_45_Figure_1.jpeg)

![](_page_45_Figure_2.jpeg)

![](_page_45_Figure_3.jpeg)

![](_page_45_Figure_4.jpeg)

![](_page_45_Figure_5.jpeg)

![](_page_45_Figure_6.jpeg)

![](_page_46_Figure_0.jpeg)

![](_page_46_Figure_1.jpeg)

![](_page_46_Figure_2.jpeg)

![](_page_46_Figure_3.jpeg)

![](_page_46_Figure_4.jpeg)

![](_page_46_Figure_5.jpeg)

![](_page_46_Figure_6.jpeg)

![](_page_46_Figure_7.jpeg)

![](_page_47_Figure_0.jpeg)

![](_page_47_Figure_1.jpeg)

![](_page_47_Figure_2.jpeg)

![](_page_47_Figure_3.jpeg)

![](_page_47_Figure_4.jpeg)

![](_page_47_Figure_5.jpeg)

![](_page_47_Figure_6.jpeg)

![](_page_47_Figure_7.jpeg)

![](_page_48_Figure_0.jpeg)

![](_page_48_Figure_1.jpeg)

![](_page_48_Figure_2.jpeg)

![](_page_48_Figure_3.jpeg)

![](_page_48_Figure_4.jpeg)

![](_page_48_Figure_5.jpeg)

![](_page_48_Figure_6.jpeg)

![](_page_48_Figure_7.jpeg)

![](_page_49_Figure_0.jpeg)

![](_page_49_Figure_1.jpeg)

![](_page_49_Figure_2.jpeg)

![](_page_49_Figure_3.jpeg)

![](_page_49_Figure_4.jpeg)

![](_page_49_Figure_5.jpeg)

![](_page_50_Figure_2.jpeg)

![](_page_51_Figure_0.jpeg)

![](_page_52_Figure_0.jpeg)

![](_page_53_Figure_0.jpeg)

![](_page_54_Figure_0.jpeg)

# Содержание

![](_page_55_Picture_7.jpeg)

© Издательство «Музыка», 1982 г. Составление. Вступительная статья.